# **UM BANCO DE DADOS AMBIENTAIS PARA A AMAZÔNIA\***

Jorge Xavier da Silva\*\* Carlos Híroo Saito\*\* João Rocha Braga Filho\*\* Osmar Moreira Oliveira\*\* Nelson Felipe Pinheiro\*\*

# **INTRODUÇÃO**

Este trabalho resulta das investigações do Grupo de Pesquisas em Geoprocessamento do Departamento de Geografia do Instituto de Geociências da UFRJ. Representa uma continuação do esforço de criação de soluções avançadas, porém de baixo custo (Xavier-da-Silva et ai., 1988), para o equacionamento e levantamento de alternativas para problemas ambientais no Brasil.

Inventariar situações ambientais é condição necessária, porém não suficiente, para a pesquisa ambiental voltada para o interesse social. Neste sentido, o presente trabalho procura demonstrar, para a Amazônia, co-

mo é possível criar uma base de dados que abrange não apenas cartogramas digitais geocodificados (Banco de Dados Geográfico), mas também contém um Banco de Dados Convencional, carregado com dados ambientais alfanuméricos gerados pelo Projeto RADAMBRASIL (dados relativos a solos, geologia, geomorfologia e vegetação). Esta adição de um banco de dados de baixo custo à estrutura geocodificada do Sistema de Dados Geoambiental - SAGA/UFRJ - foi apresentada anteriormente (Xavier-da-Silva et ai., 1990), sendo neste trabalho executada para tipos de dados ambientais, em princípio, disponíveis para todo o Território Nacional (Projeto RADAMBRASIL, DNPM, vários volumes; Xavier -da-Silva, 1978; Xavier -da-Silva, 1979; Xavier -da-Silva, 1982; Xavier -da-Silva, 1984; Xavier-da-Silva et ai., 1988).

<sup>\*</sup>Recebido para publicação em 26 de julho de 1991. Este trabalho teve o apoio financeiro do Conselho Nacional do Desenvolvimento Cientifico e Tecnológico - CNPq, da Secretaria de Ciência e Tecnologia- SCT e da Fundação Universitária José Bonilácio/UFR.J.

<sup>\*\*</sup> Grupo de Pesquisa em Geoprocessamento do Departamento de Geografia do Instituto de Geociências da UFRJ.

*R. bras. Geogr.*, Rio de Janeiro, 53(3): 91-124, jul./set. 1991.

# **A NATUREZA DOS DADOS AMBIENTAIS**

Os dados ambientais são numerosos, diversificados, de alto custo e localizáveis. A cada minuto, em escala global, e a um custo literalmente astronômico, são gerados, possivelmente, milhões de dados das mais diferentes naturezas; identificadores, ordenadores e padronizadores. Novas espécies são classificadas, estimativas de impactos ambientais são produzidas, níveis intoleráveis de poluição são definidos. Estes dados seriam meros registros de ocorrências se não fossem corretamente organizados para atender finalidades de interesse humano. Somente assim concretiza-se o valor potencial do dado ambiental, que é transformado em informação e ganha conteúdo social.

Entre os atributos intrínsecos dos dados ambientais, a propriedade da localização, que lhes é imanente e indiscutível, merece toda atenção. Duas vertentes têm sido utilizadas no equacionamento do problema de armazenamento e recuperação de dados ambientais, a saber:

a) uso de extensas relações das ocorrências, com informação específica sobre a localização de cada registro. Como exemplo concreto temos os arrolamentos censitários e da produção agrícola, atrelados a unidades territoriais político-administrativas previamente definidas, como são os setores censitários e os municípios; e

b) os mapeamentos das ocorrências ambientais, que exprimem a territorialidade do evento registrado. São exemplos os cartogramas e representações multidimensionais que reproduzem porções do espaço considerado, que pode ser geográfico, econômico ou de outras naturezas.

Algumas comparações podem ser feitas entre estas duas formas de armazenamento de dados ambientais. Os dados cartografados explicitam seu conteúdo informativo associando à localização do dado ambiental sua extensão de ocorrência e suas relações de proximidade (contigüidade é a situação limite) e de conexão. Em termos mais concretos, um mapeamento, por definição, explícita onde ocorre uma característica ambiental, qual sua extensão espacial, quais suas relações de proximidade e conexão com outras características ambientais de interesse. Estas relações topológicas não estão contidas nos arrolamentos de ocorrências do tipo censo. É necessário associá-las como atributos pertinentes a cada ocorrência, numa tentativa de criar uma teia de tamanho e complexidade crescentes, se atualizáveis.

As relações topológicas acima anunciadas são essenciais como apoio a decisões sobre problemas ambientais. Exemplificando: na aplicação de recursos financeiros, raramente é suficiente saber quais são os municípios de maior produção agrícola em uma região. Normalmente é altamente relevante saber se aqueles municípios estão em uma única área geográfica ou se, pelo contrário, encontram-se dispersos por toda a região. A alocação de recursos para controle de pragas agrícolas, por exemplo, estaria inteiramente condicionada à informação sobre a forma de distribuição territorial da produção agrícola de interesse. Este exemplo, relativamente trivial, permite imaginar a importância das relações topológicas dos dados ambientais em situações mais sutis, onde aquelas relações podem estar mascaradas por descuido ou mesmo interesses menos nobres. As campanhas pelo desenvolvimento econômico desenfreado, em escala mundial ou nacional, começam a ter seus custos ambientais avaliados, revelando resultados, por vezes, desastrosos.

Uma outra 'ilação comparativa pode ser feita. Os mapas, se por um lado permitem a análise territorial do parâmetro ambiental que representam, não são facilmente manuseáveis para comparações entre si. Superpor mapas convencionais para obtenção de correlações espaciais tem sido o recurso tradicionalmente utilizado, com resultados razoáveis quando o número de mapas é pequeno e as comparações possíveis de serem feitas em seqüência. Em oposição, o uso de tabelas de dados ambientais não contém, necessariamente, as relações espaciais dos dados, embora permita o estabelecimento de correlações de caráter espacial (relação entre desenvolvimento industrial e crescimento da malha viária, por estados) e cronológ' co (relação entre o crescimento da área de cultivo da cana e o aumento do preço de hortifrutigranjeiros no Estado de São Paulo).

Os dados ambientais, em sua tipologia, são dinâmicos e mesmo "perecíveis". Novas classificações são criadas, tornando inadequadas identificações anteriores; dados econômicos perdem sua validade para análises atualizadas de situações ambientais. Em con-

seqüência, bases de dados - convencionais ou computadorizadas, mapeamentos ou tabelas - necessitam ser eficientemente atualizadas. Enormes gastos são feitos, em escala mundial, regional e local, para atualização de bases de dados ambientais. Neste sentido, isto é, em termos de facilidade de atualização, as bases de dados convencionais estão francamente obsoletas. Mapas somente podem ser atualizados pela criação de novos mapas e as tabelas novas têm que ser fisicamente geradas para serem agregadas às anteriores. Necessidades de reestruturação das legendas dos mapas e das chaves de classificação das tabelas implicam, freqüentemente, o simples abandono de enormes massas de dados já coletados.

# **SISTEMAS GEOGRÁFICOS DE INFORMAÇÃO**

Pode-se definir Sistemas Geográficos de Informação- SGis- como estruturas de processamento automático de dados destinados ao armazenamento, recuperação e transformação de dados ambientais (Tomlimson & Boyle, 1971, Xavier -da-Silva e Souza, 1987). Podem ser compostos por subsistemas de relativa complexidade destinados à entrada, exibição e alteração dos dados neles contidos. Entre as alterações podem ser incluídas a atualização e as combinações e seleções orientadas de dados. Enquanto a capacidade de atualização implica a existência de bancos de dados, que são estruturas de armazenamento, a combinação e a seleção orientadas permitem uma análise ambiental eficiente, por simularem a condição axiomática de ocorrência integrada dos dados referentes a qualquer situação ambiental. Todo dado ambien-

tal tem uma localização e, conseqüentemente, é possível recuperar, agregar, por este atributo, os dados referentes a uma situação ambiental específica Esta capacidade de modelagem digital de ambientes é o mais nobre e importante atributo dos SGis.

# **BANCOS DE DADOS GEOGRÁFICOS E CONVENCIONAIS**

Os bancos de dados pertencentes a um SGI podem ser discriminados segundo sua relação com mapeamentos ou com tabelas alfanuméricas. Uma base geocodificada pode ser criada para armazenamento dos diferentes mapeamentos relativos a uma extensão territorial, constituindo assim um Banco de Dados Geográfico- BDG- (Xavier-da-Silva e Souza, 1987). Uma estrutura que se destine ao armazenamento, recuperação, seleção e combinação eficiente de dados ambientais de caráter alfanumérico pode ser denominada um Banco de Dados Convencional - BDC -, pelo seu desenvolvimento relativamente independente, como campo de pesquisa da Informática (Date, 1984).

Os BDGs permitem a análise imediata de atributos topológicos de dados ambientais, enquanto os BDCs permitem o armazenamento dos dados ambientais alfanuméricos juntamente com suas relações lógicas relevantes.

O BDC é um subsistema capaz de armazenar, manipular e recuperar informações na forma de tabelas associadas, assemelhando-se aos tradicionais arquivos de cadastro, com a vantagem da rapidez na manipulação e consulta por qualquer dos atributos (campos) da tabela Através dele o pesquisador

# ESTRUTURA BÁSICA DE UM SGI

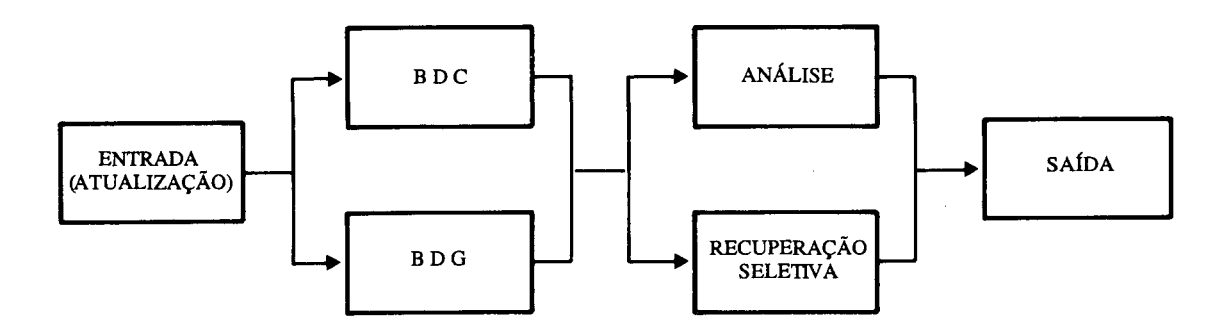

/usuário tem condições de saber que a cidade "A" tem "x" habitantes, gado como atividade econômica principal, "y" como arrecadação mensal, "z" escolas de 1º grau, etc., obtendo as mesmas informações para a cidade "B", a cidade "C" e assim por diante. Neste exemplo, a tabela está organizada por cidade, mas podemos pesquisar quais cidade têm como atividade econômica principal a agricultura, alterando a forma de organização da tabela, sem grandes dificuldades.

Os Bancos de Dados Convencionais foram introduzidos inicialmente na indústria e comércio para controlar a produção, armazenamento e comercialização de produtos. Posteriormente, passaram a integrar o universo de pesquisas na área ambiental, como uma das principais formas de utilização da tecnologia de Informática pelos pesquisadores deste ramo da ciência. Dados coletados em levantamentos florísticos e faunísticos, bem como de atributos físicos como temperatura, precipitação e solos, foram armazenados em diferentes bancos de dados. Com o desenvolvimento do uso de microcomputadores e dos softwares de 4ª geração para gerenciar banco de dados (como são os casos do DBASE e do CLIPPER), tornou-se possível disseminar o uso de bancos de dados, tornados independentes de computadores de grande porte.

Um exemplo ressaltará a importância do uso conjugado de BDG e BDC em um SGI.

Ao se realizar uma análise de poluição de um rio próximo a uma região urbana, utilizando mapas com traçados das vias urbanas, rede de esgoto, abastecimento de água e concentração de poluentes no rio, temos necessidade de ter à mão outras informações, como, por exemplo, o nome de cada uma das ruas e avenidas existentes nas proximidades dos rios, o número de residências, comércio e indústrias existentes em cada trecho, consumo de água, volume de esgoto transportado, que poderiam apoiar suspeitas quanto aos maiores responsáveis pela poluição, e deficiências na rede de esgoto e tratamento. Com base nas suspeitas preliminares, apoiadas por estas informações adicionais de caráter cadastral, seria possível tomar medidas mais específicas de investigação e/ou decisões administrativas.

No exemplo da análise de poluição, não estando integrados os Bancos de Dados Geográfico e Convencional, o usuário/pesquisador ver-se-ia obrigado a levar consigo um conjunto de tabelas cadastrais para consultar enquanto trabalha com a base geocodificada, ou então, teria de ir buscar as informações necessárias num Banco de Dados Convencional e depois retornar para prosseguir na análise.

A necessidade de integrar os Bancos de Dados Geográfico e Convencional tem se tornado clara para a comunidade científica mundial, que tem perseguido a sua concretização. O Sistema Geográfico de Informação - SGI -, em seu conceito final, é justamente, o sistema capaz de gerenciar a integração entre os dois tipos de Bancos de Dados, o Geográfico e o Convencional, manipulando tanto dados espaciais como não-espaciais (Parker, 1989), permitindo ao pesquisador dispor de maior rapidez e integração da informação, podendo cumprir com seu papel social de conciliar as necessidades de desenvolvimento econômico com os requisitos de proteção ambiental e o estabelecimento da qualidade de vida

Para concretização dos conceitos acima discutidos, é apresentada, a seguir, uma exemplificação do uso conjugado de BDG e BDC, em uma área geográfica de interesse evidente, como é a Amazônia

# **A ÁREA DE MAPIÁ-INAUINI**

A escolha desta área deveu-se à disponibilidade de mapas e informações gerados pelo Projeto RADAMBRASIL e ao grande interesse despertado pelas questões da Amazônia nos últimos anos.

# **Os Dados do Projeto RADAMBRASIL**

O Projeto RADAMBRASIL foi desenvolvido na década de 70 com o objetivo de levantar os recursos naturais básicos (solos, relevo, geologia, vegetação) existentes em todo o Território Nacional, com avaliações das potencialidades de uso dos recursos levantados (uso potencial da terra).

Para o desenvolvimento do presente trabalho foi utilizado o Volume 12 do projeto RADAMBRASIL, Folha SC.19 Rio Branco que compreende as regiões central e oriental do Estado do Acre, sul do Estado do Amazonas e uma estreita faixa a oeste do então Território de Rondônia, hoje estado, cobrindo uma área de 179 200 km2•

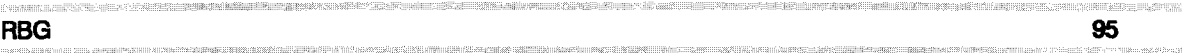

A área de Mapiá-lnauini ocupa apenas o módulo X-19 da Folha Rio Branco, e a área de estudo foi limitada entre as coordenadas quilométricas- corte UTM- 9070:604 (canto esquerdo interior) e 9100:654 (canto direito superior).

Os dados do Projeto RADAMBRASIL compõem-se de mapas em escala 1 :250 000, dos quais utilizamos o de Geologia, Geomorfologia, Pedologia e Vegetação, e um conjunto de dados sob forma de numerosas tabelas, acompanhados de documentação textual, que por não estarem digitalizados dificultam as consultas.

# O Projeto do Banco de Dados Proposto

Realizamos um estudo dos mapas e tabelas existentes no Volume 12 do Projeto RADAMBRASIL, de modo a identificar os atributos que compõem o conjunto de conhecimentos acerca de cada um dos mapas temáticos (Vegetação, Pedologia, Geologia e Geomortologia). A partir deste estudo, identificamos as entidades, seus atributos e relacionamentos, de modo a projetar o Banco de Dados que se integraria ao SAGA/UFRJ.

Esta fase do desenvolvimento de um sistema é conhecida por PROJETO LÓGICO e se presta a tentar modelar a realidade numa primeira aproximação, que será sucessivamente refinada até a codificação final em linguagem inteligível para o computador.

O diagrama de Bachman, tal como o Diagrama de Entidade-Relacionamento-Atributo -ERA-, é uma técnica de representação dos diferentes tipos de informação e sua estruturação lógica, tal que atenda a todas as formas de consulta que o usuário/pesquisador possa fazer à realidade.

Os retângulos representam as entidades ligadas por traços, definindo as formas de relacionamento de acordo com as setas em suas extremidades. Estas setas apresentam o seguinte significado:

- --+obrigatoriamente uma ligação -> obrigatoriamente mais de uma ligação -Dopcionalmente uma ligação (nenhuma ou uma ligação) -DD opcionalmente mais de uma ligação (nenhuma ou uma ou mais ligações)
- ~obrigatoriamente uma e opcionalmente mais de uma ligação

Assim, a representação abaixo significa que "todo o IDENTIFICADOR DE ÁREA DE OCORRENCIA tem um e somente um TIPO DE VEGETAÇÃO ENCONTRADO (por exemplo: na coordenada 30° S e 14° W ocorre a vegetação do tipo Fapc) \_e da mesma forma um TIPO DE VEGETAÇÃO ENCONTRADO pode não ter um IDENTIFICADOR DE AREA DE OCORRÊNCIA (trata-se de um tipo que não ocorre na área de estudo) ou pode ter um ou mais IDENTIFICADORES DE ÁREA. DE OCORRÊNCIA (ele ocorre em uma ou várias localidades da área de estudo)" carac~ terizando uma relação N:1, respectivamente, segundo a representação feita.

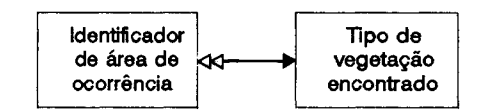

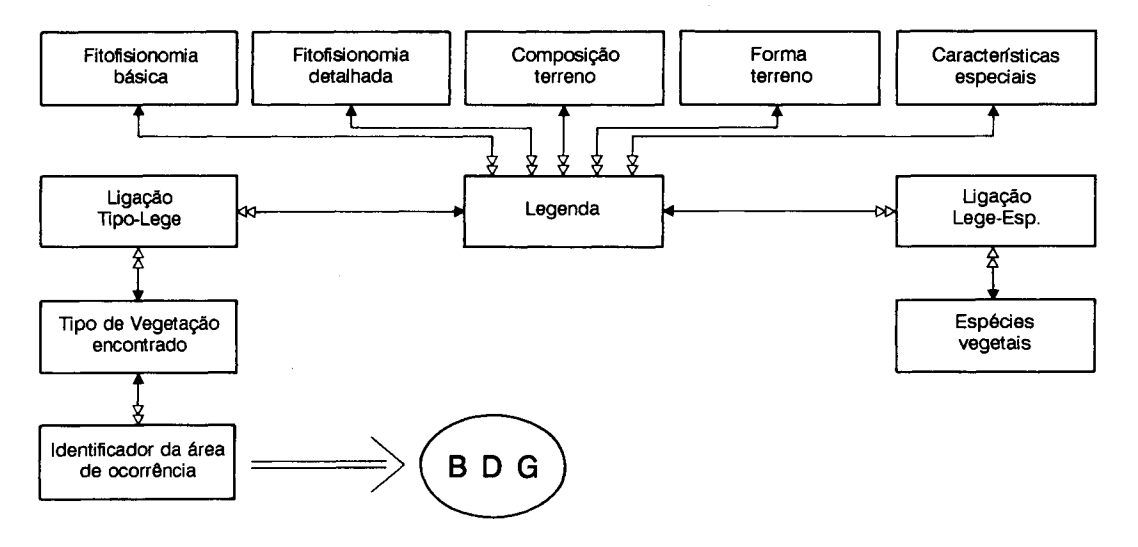

# DIAGRAMA DE BACHMAN DO MAPA DE VEGETAÇÃO

# **Diagrama de Bachman**

**Traduzindo o Diagrama de Bachman para uma representação em forma de Tabela abaixo, tal como o usuário/pesquisador está acostumado a ver (e que é reproduzida no modelo relaciona! de Banco de Dados), temos uma coleção de tabelas inter -relacionadas através de ponteiros, que possibilita a produção das informações no formato desejado (aparência de tabelas justapostas).** 

**Observe que as tabelas Ligação Tipo-Lege e Ligação Lege-Esp são tabelas de ligação que foram criadas para representar um relacionamento do tipo N:M, ou seja, uma legenda de formação vegetal (Fapc, por exemplo) pode apresentar várias espécies vege-** **tais, e uma espécie vegetal (Capirona huberina, por exemplo) pode ocorrer em mais de uma legenda de formação vegetal.** 

**Um outro aspecto que precisa ser esclarecido é que, apenas para o Mapa 'de Vegetação, o Projeto RADAMBRASIL apresentou legenda com associações de formações vegetais (legendas mistas - por exemplo "Fapc**  + **Fdte + Fdhe"), o que obrigou a uma reestruturação do projeto lógico dos arquivos. Sabe-se que este agrupamento é necessário para os mapeamentos na escala utilizada (1 :250 000), e é digno de nota que tal conhecimento sobre associações vegetacionais foi adquirido a duras penas, durante o desenvolvimento do Projeto RADAMBRASIL.** 

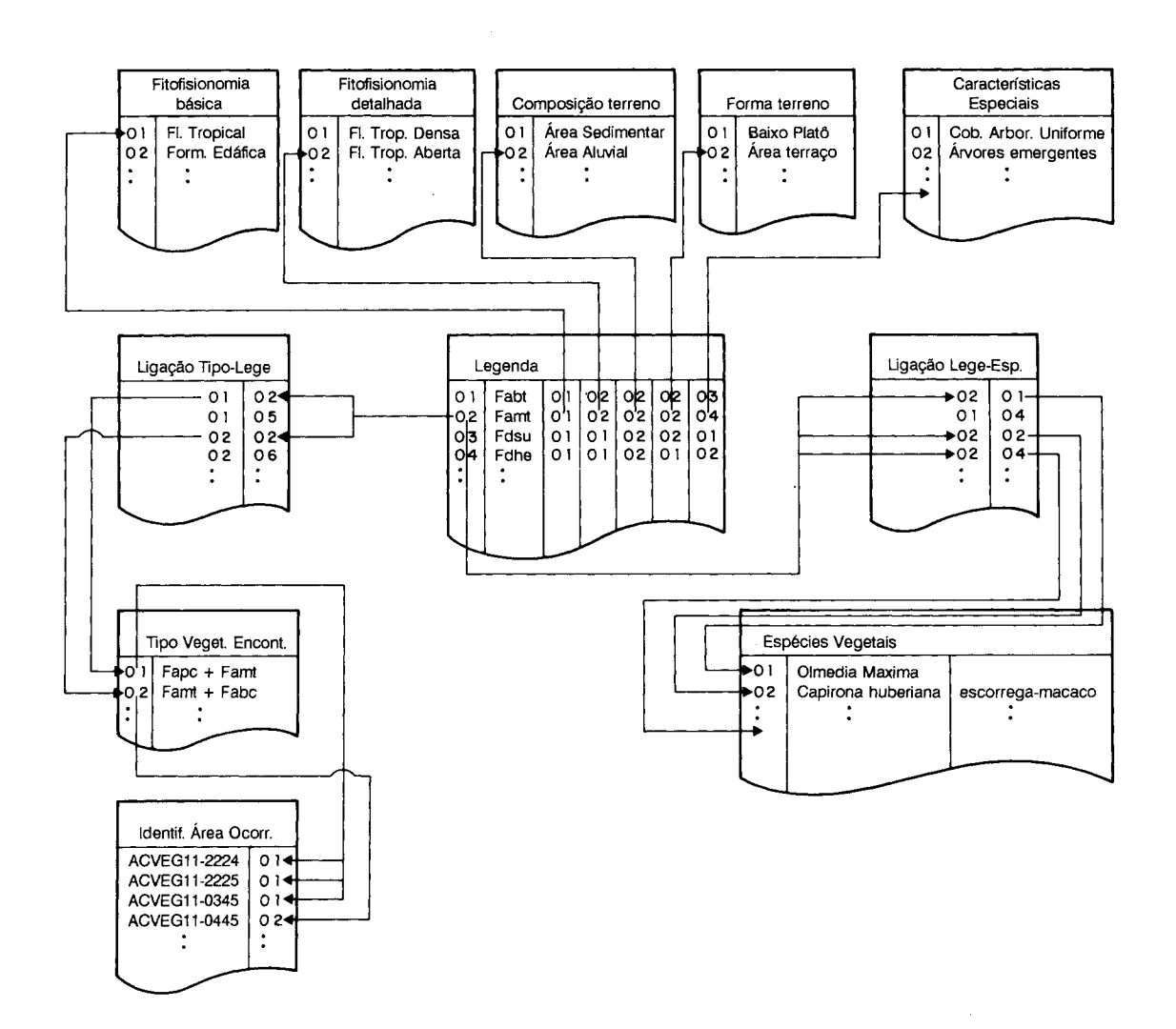

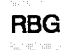

j

# RBG 97 PHOTO SERVICE SERVICE SERVICE SERVICE SERVICE SERVICE SERVICE SERVICE SERVICE SERVICE SERVICE SERVICE S

Sistema SAGABDC (versão 1.0, Abril de 1991)- Grupo de Pesquisas em Geoprocessamento / Dept. Geografia / CCMN - UFRJ

# Consulta ao BDC em Pesquisa no Mapa da Vegetação Fitofis. básica igual a "FLORESTA TROPICAL"

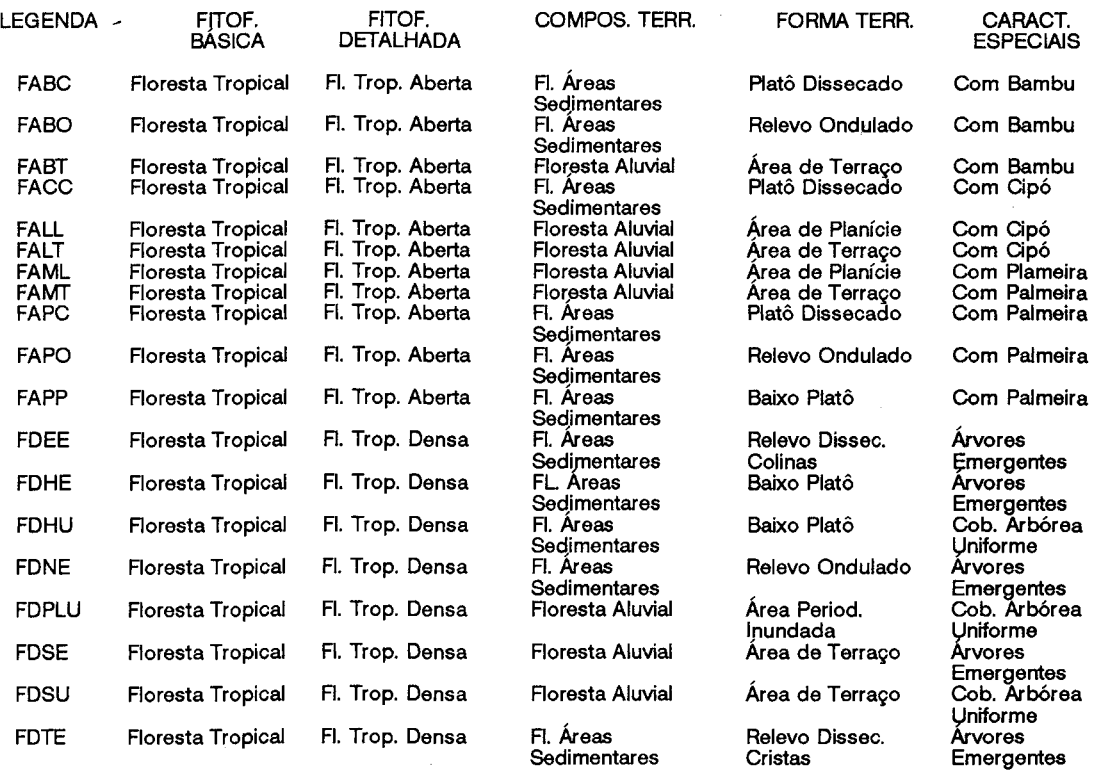

### Sistema SAGABDC (versão 1.0, Abril de 1991)- Grupo de Pesquisas em Geoprocessamento / Dept. Geografía / CCMN - UFRJ

# Consulta ao BDC em pesquisa no Mapa de Vegetação

# Fitofis. básica igual a "FLORESTA TROPICAL"

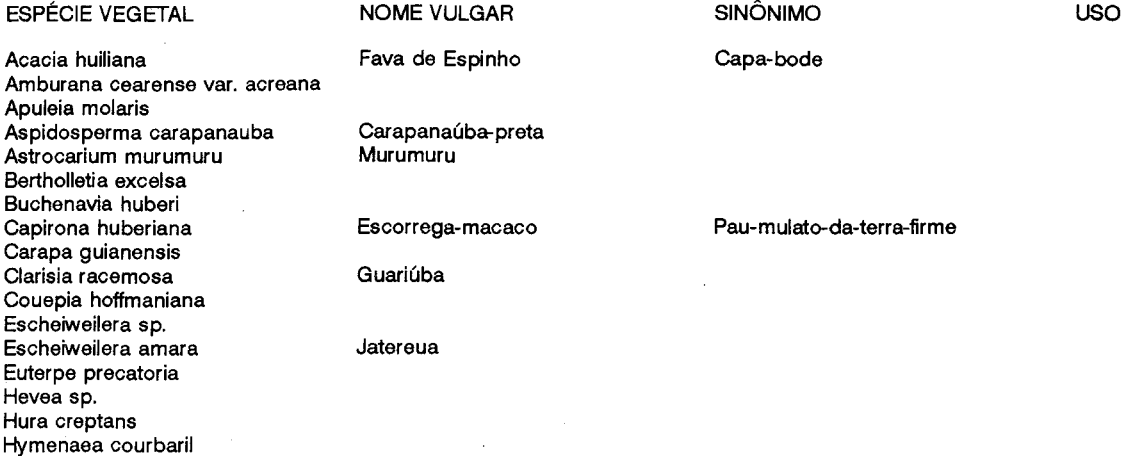

anstillate e

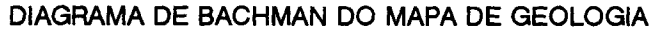

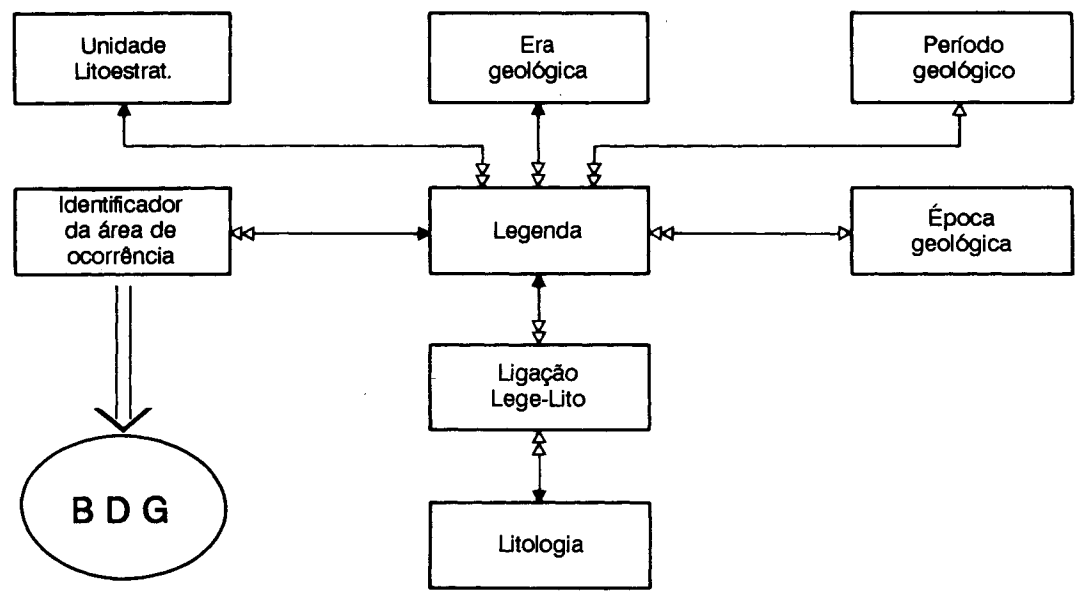

Na forma de tabela temos:

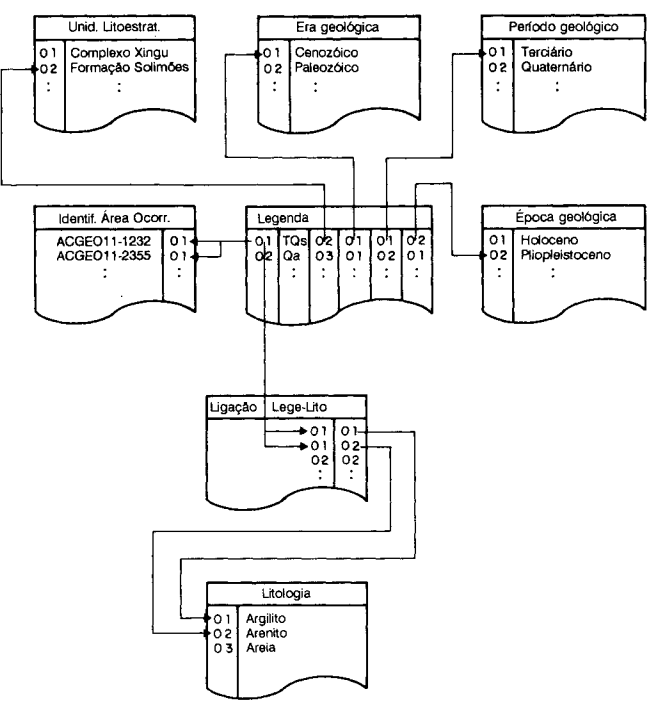

Observe que a tabela Ligação Lege-Lito é uma tabela de ligação, que representa um relacionamento de N:M, ou seja, uma legenda de terreno geológico, TOs por exemplo, pode conter diferentes litologias, ao mesmo tempo, uma litologia, por exemplo arenito, pode estar presente em diferentes legendas de terreno geológico.

Os atributos ÉPOCA e PERÍODO de uma legenda não estão obrigatoriamente presentes, pois dependem fundamentalmente da ERA GEOLÓGICA Neste sentido, criou-se um tipo "vazio" para simular uma estrutura de árvore.

Neste mapa, o Projeto RADAMBRASIL trabalhou com legendas simples.

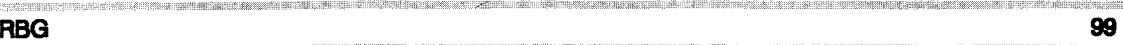

Sistema SAGABDC (versão 1.0, Abril de 1991)- Grupo de Pesquisas em Geoprocessamento / Dept. Geografia / CCMN - UFRJ

an a

# CONSULTA AO BDC EM PESQUISA NO MAPA DE GEOLOGIA

Legenda geologia igual a "Qa"

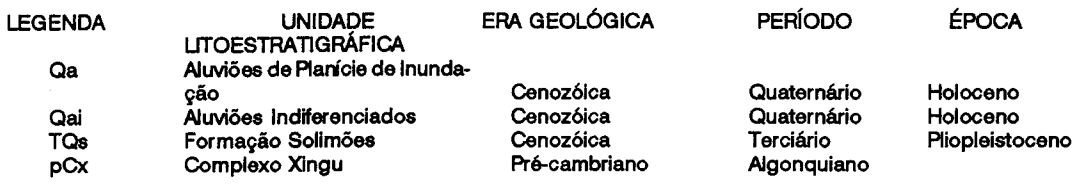

# DIAGRAMA DE BACHMAN DO MAPA DE PEDOLOGIA

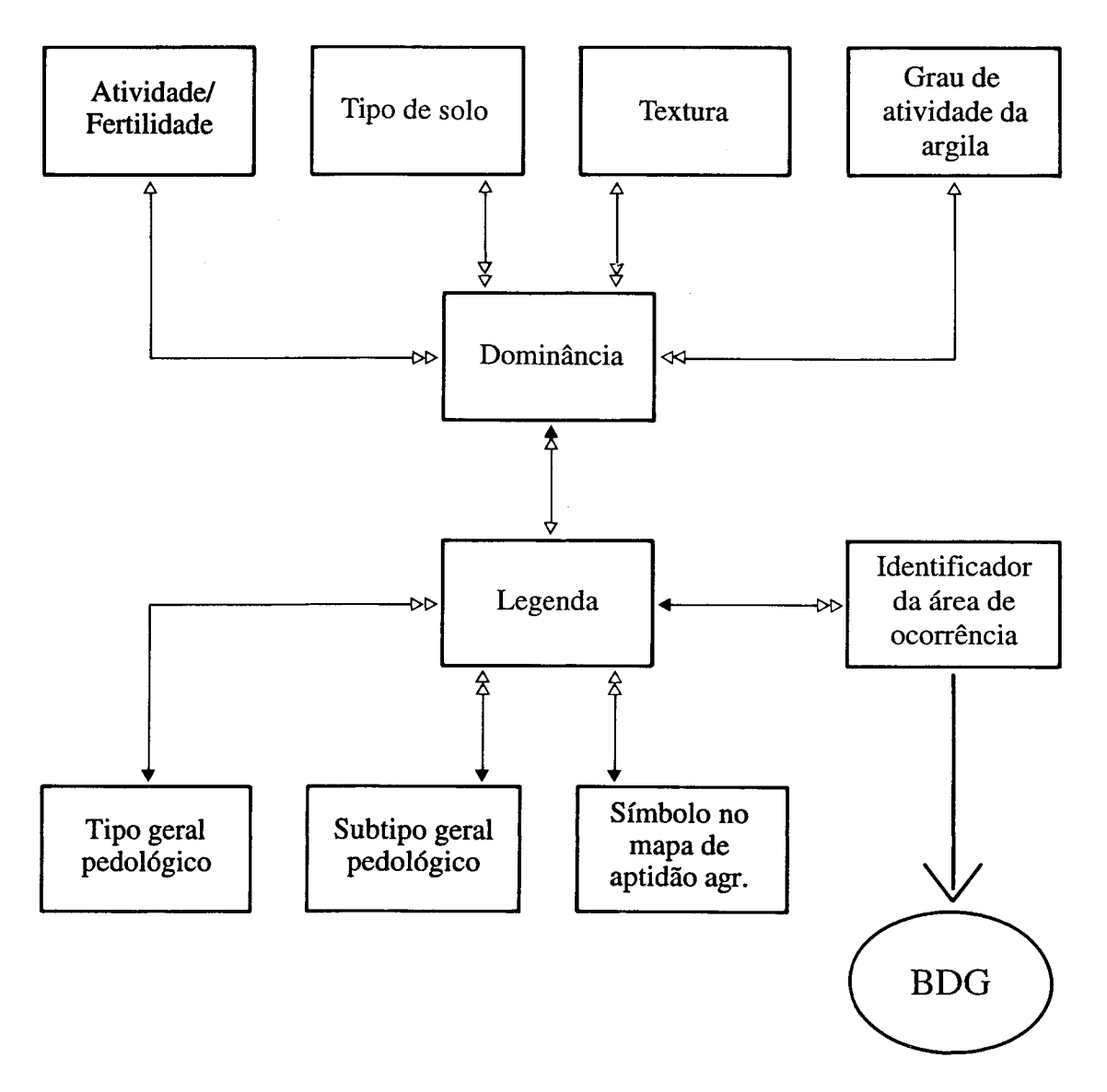

# Na forma de tabela temos:

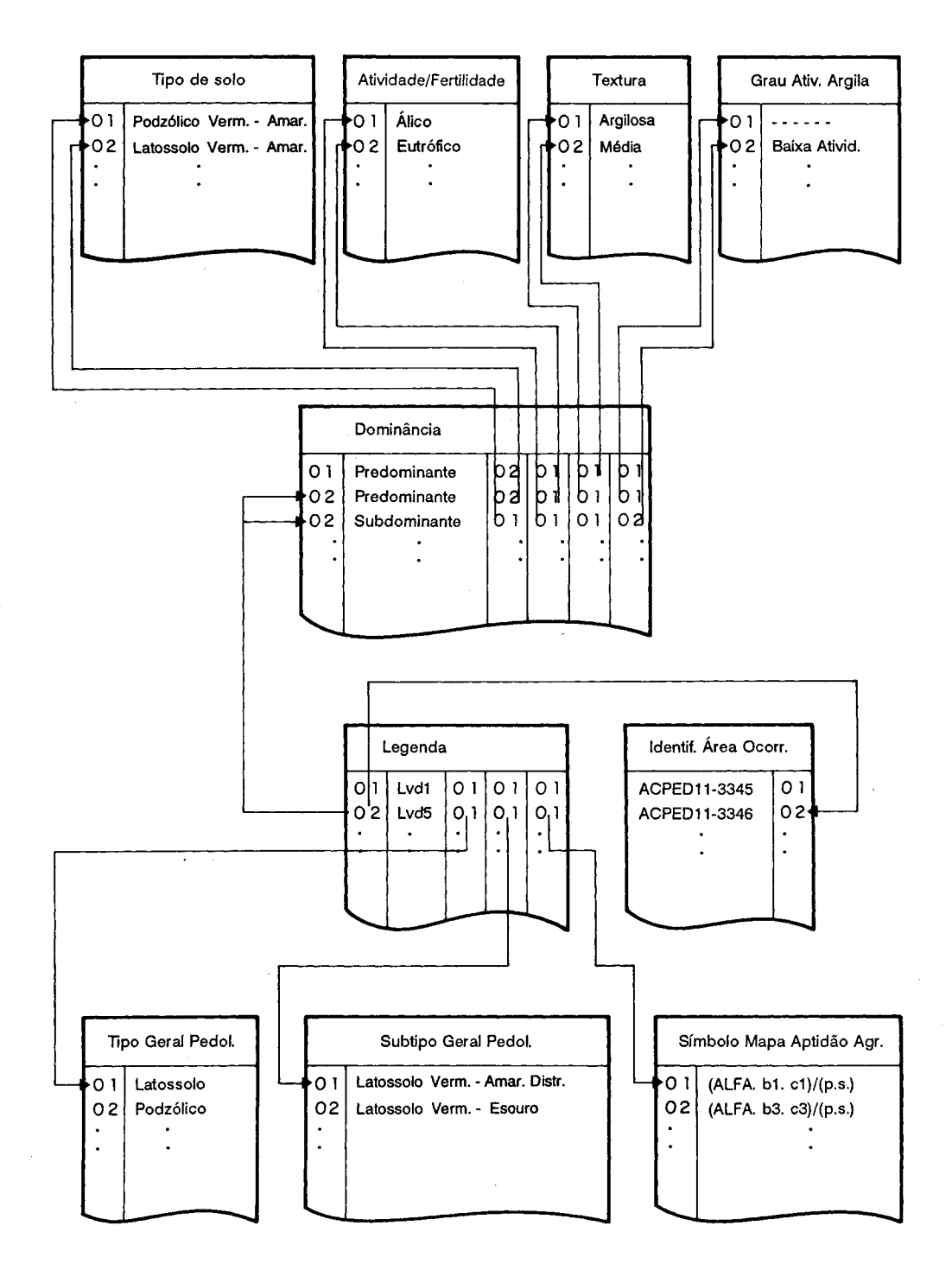

Cada conjunto de solos, agrupados sob uma legenda, apresenta um solo predominante na composição, opcionalmente um solo que entra em menor quantidade na composição, sendo chamado de subdominante, e opcionalmente, também, um solo que apresenta apenas traços de presença na composição do agregado. Estes solos, independente do grau de participação na composição do agregado, apresentam os mesmos atribu-

101

tos de reconhecimento, a saber, tipo de solo, atividade/fertilidade, textura e grau de atividade da argila.

A tabela DOMINANCIA atua como uma tabela de ligação, devido aos relacionamentos entre a tabela de LEGENDAS e as tabelas de TIPO DE SOLO, ATIVIDADE/FERTILIDA-DE, TEXTURA e GRAU ATIV. ARGILA serem do tipo N:M. Cada TIPO DE SOLO, por exemplo, Latossolo Vermelho-Escuro, pode ocorrer diversas vezes em diferentes LEGEN-DAS. Além disso, dentro de uma mesma LE-GENDA, diferentes TIPO DE SOLO podem ocorrer, pois existem solos predominantes, solos subdominantes e solos cuja presença se faz notar apenas em traços.

Neste mapa, o Projeto RADAMBRASIL trabalhou com legendas simples (vide páginas 102 à 106).

Nas categorias de feição geomorfológica "erosiva" e "de acumulação" não ocorrem extensões de interflúvios e nem aprofundamento de drenagem, razão pela qual se criou um tipo "vazio" para simular uma estrutura de árvore.

Neste mapa, o Projeto RADAMBRASIL trabalhou com legendas simples (vide página 107).

### O Banco de Dados Implementado

Para desenvolvimento e teste das rotinas de integração entre o Banco de Dados Geográfico e o Banco de Dados Convencional decidiu-se pela criação de um protótipo (sistema experimental) com o Banco de Dados Convencional apenas para consulta (sem as funções de atualização, controle e segurança), desenvolvido em CLIPPER, com carga inicial feita diretamente pelo modo assist do DBASE.

Este sistema, denominado SAGABDC, além das consultas interativas ao Banco de Dados pela seleção por atributos (por exemplo, no Mapa de Vegetação, nome•da espécie vegetal, fitofisionomia, forma do terreno, características especiais e outros), seguindo a lógica booleana de "presença/ausência" e concatenações lógicas "e/ ou" com emissão de relatórios, permite a navegação entre o Banco de Dados Geográfico e viceversa, cumprindo com os objetivos iniciais de integração. O usuário/pesquisador, ao entrar no sistema, tem no menu as opções de consulta a partir do BDC em direção ao BDG ou vice-versa. Optando pelo primeiro tipo de consulta, o sistema lhe apresentará no-

vo menu, com as opções de pesquisa nos mapas de Vegetação, Geologia, Pedagogia ou Geomorfologia. Em cada uma destas opções, o usuário/pesquisador poderá realizar a seleção através dos atributos de informação próprios a cada mapa, que podem ser concatenados para formar um conjunto de características a serem buscadas, ao invés de apenas uma isolada. O resultado da consulta é apresentado sob a forma de tabela justaposta, on-line, que poderá ser impressa. Caso seja solicitado, será apresentada a ligação com o BDG, apresentando-se a localização espacial do resultado da consulta. Optando-se pela segunda forma de pesquisa, o usuário/pesquisador entrará no BDG e selecionará uma ou mais localidades num mapa, sobre as quais o BDC apresentará as informações a elas pertinentes (exemplo das duas formas de pesquisa apresentado no anexo).

# A Entrada dos Mapas

Os mapas foram digitalizados através do uso de um equipamento SCANNER e softwares desenvolvidos para gerar mapas em formato passível de edição pelo SAGNUFRJ.

Este trabalho de edição tem como função eliminar eventuais resíduos e pontos de referência indesejáveis, tornando o mapa "limpo'', com as feições legendadas e discriminadas.

### A Integração BDG-BDC

O objetivo almejado foi o desenvolvimento de tecnologia para obtenção de um acoplamento de uma base de dados geocodificados já existente- Banco de Dados Geográfico, gerado pelo Sistema Geográfico de Informação - SAGNUFRJ -, a um Banco de Dados Convencional, desenvolvido em CLIPPER- software bastante popular no mercado brasileiro.

Esta integração se deu sob as seguintes formas:

a) selecionada uma ou mais feições (objetos geográficos) no Banco de Dados Geográfico, consultar as informações cadastrais existentes sobre elas no Banco de Dados Convencional; e

b) selecionado um ou mais atributos do conjunto de im'ormações cadastrais disponíveis ### **Consulta ao BDC em pesquisa no Mapa de Pedologia**

### Textura oolo Igual a "ARENOSA" (predominante)

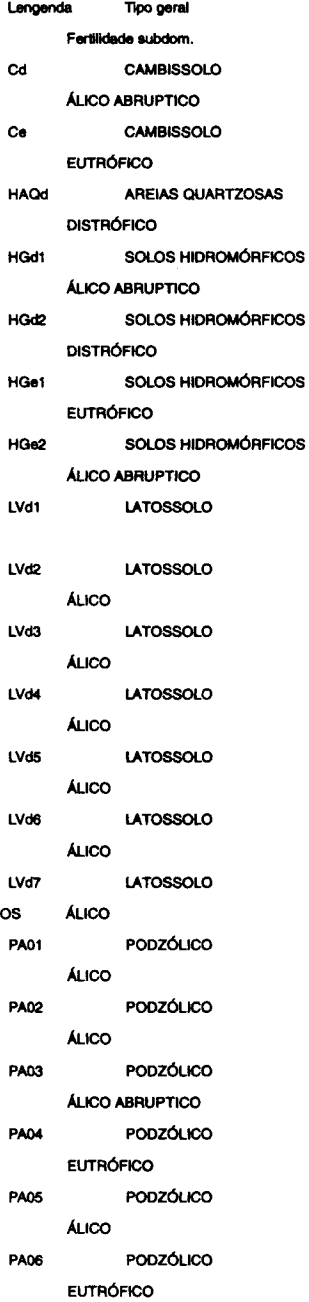

AD

Subtipo Textura subdom. Atlv. arg. subdom. CAMBISSOLO DISTRÓFICO ARGILOSA ARGILA DE ALTA ATIV. CAMBISSOLO EUTRÓFICO MÉDIA **ARGILA DE ALTAATIV.** AR. QUARr. HIDROMÓRFICAS DISTRÓF. INDISCRIMINADA ARGILA DE BAIXAATIV. SOL HIDR. GLEYZADOS DISTRÓFICOS MÉDIA **ARGILA DE BAIXA ATIV.** SOL HIDR. GLEYZADOS DISTRÓFICOS INDISCRIMINADA ARGILA DE BAIXAATIV. SOL HIDR. GLEYZADOS EUTRÓFICOS INDISCRIMINADA ARGILA DE ALTA ATIV. SOL HIDR. GLEVZADOS EUTRÓFICOS ARGILOSA ARGILA DE ALTA ATIV. LATOSS. VERM- AMAR. DISTRÓFICO

LATOSS. VERM- AMAR. DISTRÓFICO ARGILOSA LATOSS. VERM- AMAR. DISTRÓFICO MUITO ARGILOSA LATOSS. VERM- AMAR. DISTRÓFICO AR GLOSA ARGILA DE BAIXA A TIV. LATOSS. VERM- AMAR. DISTRÓFICO ARGl.OSA ARGILA DE BAIXAATIV. LATOSS. VERM- AMAR. DISTRÓFICO ARGILOSA ARGILA DE BAIXAATIV. LATOSS. VERM- AMAR. DISTRÓFICO MUITO ARGILOSA ARGILA DE BAIXAATIV. PODZÓL VERM- AMAR. EUTRÓFICO ARGILOSA ARGILA DE BAIXAATIV. PODZÓL. VERM- AMAR. EUTRÓFICO ARGILOSA ARGILA DE BAIXAATIV. PDZÓL VERM- AMAR. EUTRÓFICO MÉDIA **ARGILA DE BAIXA ATIV.** PODZÓL. VERM- AMAR. EUTRÓFICO ARGILOSA ARGILA DE ALTA ATIV. MÉDIA PODZÓL. VERM- AMAR. EUTRÓFICO ARGILA DE BAIXA ATIV. PODZÓL. VERM- AMAR. EUTRÓFICO MUITO ARGILOSA ARGILA DE ALTA ATIV.

Solo dominante Traço de oolo CAMBISSOLO LATOSSOLO VERMELHO-AMARELO CAMBISSOLO LATOSSOLO VERMELHO- AMARELO AREIAS QUARTZOSAS HIDROMÓRFICAS LATOSSOLO VERMELHO- AMARELO GLEY POUCO HÚMICO LATOSSOLO VERMELHO- AMARELO GLEY POUCO HÚMICO LATOSSOLO VERMELHO- AMARELO GLEY POUCO HÚMICO LATOSSOLO VERMELHO- AMARELO GLEY POUCO HÚMICO LATOSSOLO VERMELHO- AMARELO LATOSSOLO VERMELHO- AMARELO PODZÓUCO VERMELHO- AMARELO LATOSSOLO VERMELHO- AMARELO PODZÓLICO VERMELHO- AMARELO LATOSSOLO VERMELHO- AMARELO PODZÓLICO VERMELHO- AMARELO LATOSSOLO VERMELHO- AMARELO PODZÓLICO VERMELHO-AMARELO LATOSSOLO VERMELHO- AMARELO PODZÓLICO VERMELHO-AMARELO LATOSSOLO VERMELHO- AMARELO PODZÓLICO VERMELHO- AMARELO LATOSSOLO VERMELHO- AMARELO

# RBG 103

# Consulta ao BDC em pesquisa no Mapa de Pedologia

(continua)

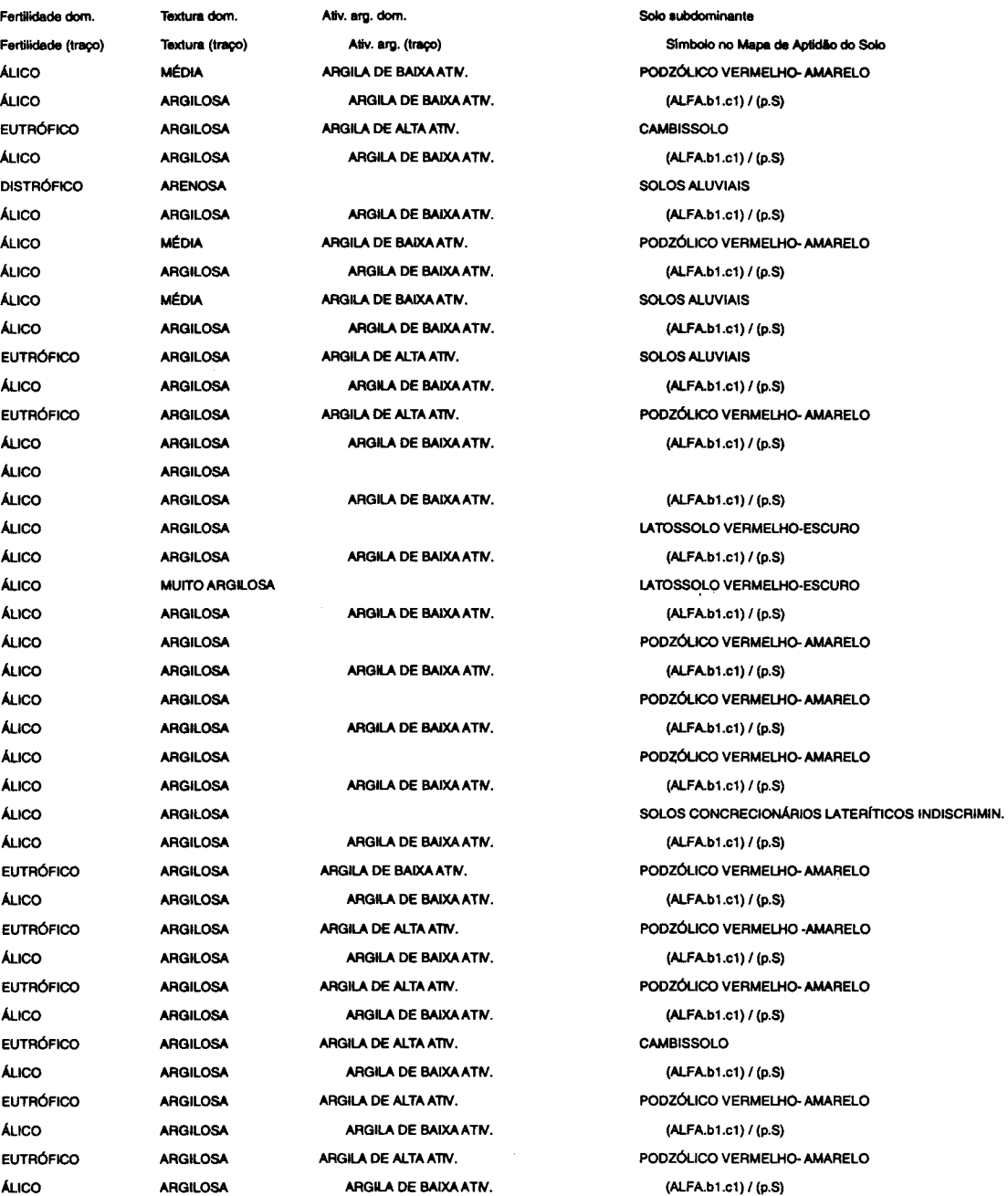

# **Consulta ao BDC em pesquisa no Mapa de Pedologia**

### Textura solo igual a 'ARENOSA' (predominante)

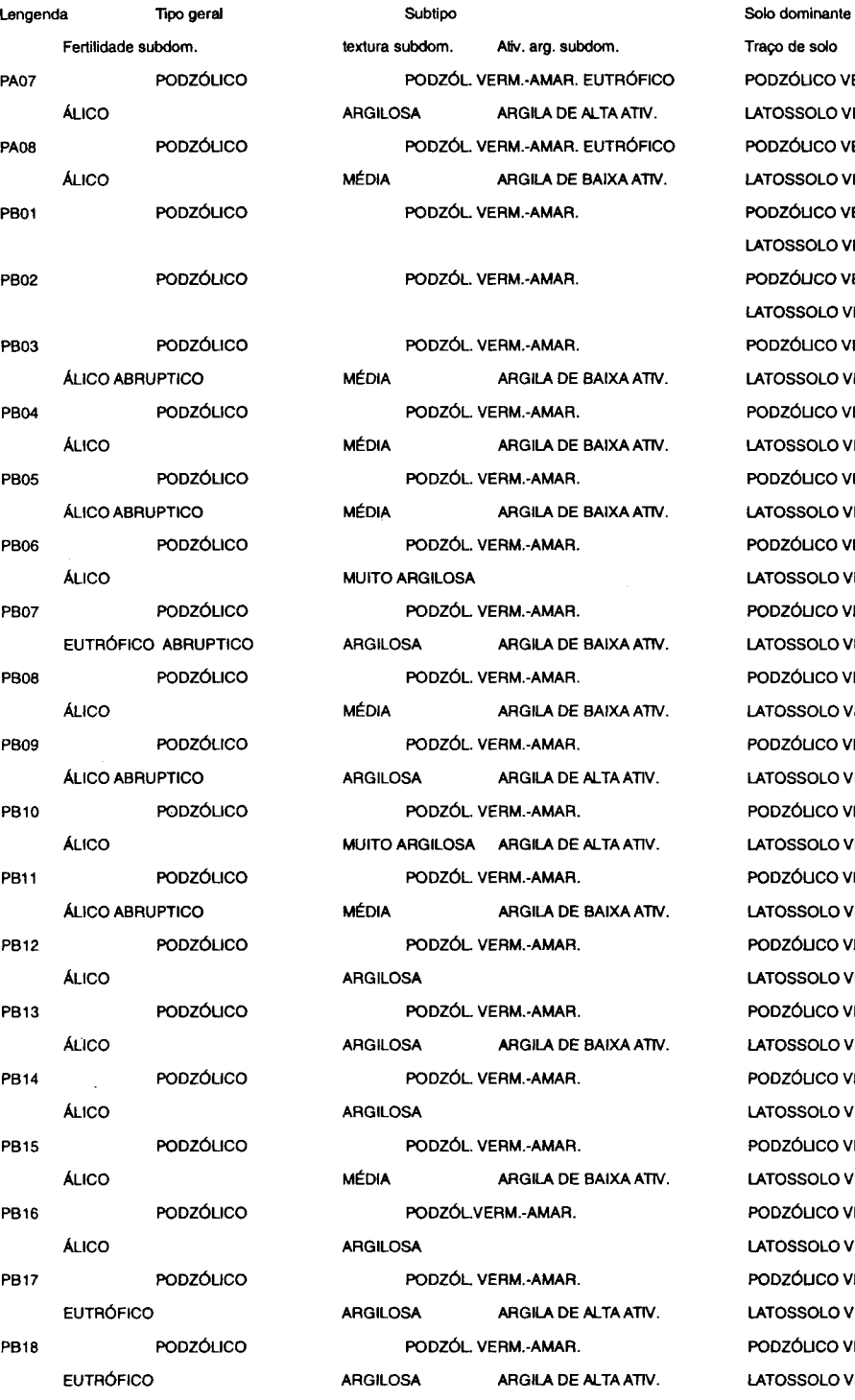

Fertilidade subdom. textura subdom. AtN. arg. subdom. Traço de solo PODZÓL. VERM.·AMAR. EUTRÓFICO PODZÓLICO VERMELHO-AMARELO ARGILOSA ARGILA DE ALTA ATIV. LATOSSOLO VERMELHO-AMARELO PODZÓL. VERM.-AMAR. EUTRÓFICO PODZÓLICO VERMELHO-AMARELO MÉDIA ARGILA DE BAIXA ATIV. LATOSSOLO VERMELHO-AMARELO PODZÓL. VERM.-AMAR. PODZÓLICO VERMELHO-AMARELO

PODZÓL. VERM.·AMAR. PODZÓLICO VERMELHO-AMARELO MÉDIA CHICO ABRILA DE BAIXA ATIV. LATOSSOLO VERMELHO-AMARELO PODZÓL, VERM.-AMAR. PODZÓLICO VERMELHO-AMARELO MÉDIA ARGILA DE BAIXA ATIV. LATOSSOLO VERMELHO-AMARELO PODZÓL. VERM.-AMAR. PODZÓLICO VERMELHO-AMARELO MÉDIA ARGILA DE BAIXA ATIV. LATOSSOLO VERMELHO-AMARELO PODZÓL. VERM.-AMAR. **PODZÓLICO VERMELHO-AMARELO** MUITO ARGILOSA LATOSSOLO VERMELHO-AMARELO PODZÓL. VERM.-AMAR. PODZÓLICO VERMELHO-AMARELO ARGILOSA ARGILA DE BAIXA ATIV. LATOSSOLO VERMELHO-AMARELO PODZÓL. VERM.-AMAR. PODZÓUCO VERMELHO-AMARELO MÉDIA ARGILA DE BAIXA ATIV. LATOSSOLO VERMELHO-AMARELO PODZÓL. VERM.-AMAR. PODZÓUCO VERMELHO-AMARELO ÁUCO ABRUPTICO ARGILOSA ARGILA DE ALTAATIV. LATOSSOLO VERMELHO-AMARELO PODZÓL. VERM.-AMAR. PODZÓUCO VERMELHO-AMARELO MUITO ARGILOSA ARGILA DE ALTA ATIV. LATOSSOLO VERMELHO-AMARELO PODZÓL. VERM.·AMAR. PODZÓUCO VERMELHO-AMARELO MÉDIA ARGILA DE BAIXA ATIV. LATOSSOLO VERMELHO-AMARELO PODZÓL. VERM.-AMAR. PODZÓLICO VERMELHO-AMARELO ARGILOSA LATOSSOLO VERMELHO-AMARELO PODZÓL. VERM.·AMAR. PODZÓLICO VERMELHO-AMARELO ARGILOSA ARGILA DE BAIXA ATIV. LATOSSOLO VERMELHO-AMARELO PODZÓL. VERM.-AMAR. PODZÓLICO VERMELHO-AMARELO ARGILOSA LATOSSOLO VERMELHO-AMARELO PODZÓL. VERM.-AMAR. PODZÓLICO VERMELHO-AMARELO MÉDIA ARGILA DE BAIXA ATIV. LATOSSOLO VERMELHO-AMARELO PODZÓL.VERM.-AMAR. PODZÓUCO VERMELHO-AMARELO ARGILOSA LATOSSOLO VERMELHO-AMARELO PODZÓL, VERM.·AMAR. PODZÓUCO VERMELHO-AMARELO ARGILOSA ARGILA DE ALTA ATIV. LATOSSOLO VERMELHO-AMARELO PODZÓL. VERM.-AMAR. <br />
PODZÓLICO VERMELHO-AMARELO ARGILOSA ARGILA DE ALTA ATIV. LATOSSOLO VERMELHO-AMARELO

LATOSSOLO VERMELHO-AMARELO PODZÓL. VERM.·AMAR. PODZÓUCO VERMELHO-AMARELO LATOSSOLO VERMELHO-AMARELO

# **Consulta ao BDC em pesquisa no Mapa de Pedologia**

(conclusão)

Fertilidade dom. Textura dom. Ativ. arg. dom. Solo subdominante Á LI CO ARGILOSA ARGILA DE BAIXA A TI\/. (ALFA.b1.c1) (p.S) ÁLICO ARGILOSA ARGILA DE BAIXA ATIV. (ALFA.b1.c1) (p.S) ÁLICO ABRUPTICO MÉDIA ARGILA DE BAIXA ATIV. ÁLICO ARGILOSA ARGILA DE BAIXA ATIV. (ALFA.b1.c1) (p.S) **ÁLICO ARGILOSA ARGILA DE BAIXA ATIV.** ÁLICO ARGILOSA ARGILA DE BAIXA ATIV. (ALFA.b1.c1) (p.S) ÁLICO ARGILOSA ARGILA DE BAIXA ATIV. (ALFA.b1.c1) (p.S) ÁLICO ABRUPTICO MÉDIA ARGILA DE BAIXA ATIV. CAMBISSOLO ÁLICO ARGILOSA ARGILA DE BAIXA A TIV. (ALFA.b1.c1) (p.S) ÁLICO ARGILOSA ARGILA DE BAIXA ATIV. (ALFA.b1.c1) (p.S) ÁLICO ARGILOSA ARGILA DE BAIXA A TI\/. (ALFA.b1.c1) (p.S) ÁLICO ARGILOSA ARGILA DE BAIXA A TIV. (ALFA.b1.c1) (p.S) ÁLICO PLÍNTICO ARGILOSA ARGILA DE BAIXA ATIV. CAMBISSOLO ÁLICO ARGILOSA ARGILA DE BAIXA ATIV. (ALFA.b1.c1) (p.S) ÁLICO ARGILOSA ARGILA DE BAIXA ATIV. ARGILA DE ARGILA DE ALFA.b1.c1) (p.S) ÁLICO ARGILOSA ARGILA DE BAIXA ATIV. (ALFA.b1.c1) (p.S) ÁLICO ARGILOSA ARGILA DE BAIXAATIV. (ALFA.b1.c1) (p.S) ÁLICO ARGILOSA ARGILA DE BAIXAATIV. (ALFA.b1.c1) (p.S) ÁLICO ARGILOSA ARGILA DE BAIXA ATIV. CAMBISSOLO ÁLICO ARGILOSA ARGILA DE BAIXA A TI\/. (ALFA.b1.c1) (p.S) ÁLICO ARGILOSA ARGILA DE BAIXA A TIV. (ALFA.b1.c1) (p.S) ÁLICO ARGILOSA ARGILA DE BAIXAATIV. (ALFA.b1.c1) (p.S) ÁLICO ARGILOSA ARGILA DE BAIXA A TIV. (ALFA.b1.c1) (p.S) ÁLICO ARGILOSA ARGILOS ARGILA DE ALTA ATIV. ARGILOS ARGILOSA ARGILA DE ALTA ATIV. ÁLICO ARGILOSA ARGILA DE BAIXAATIV. (ALFA.b1.c1) (p.S)

ÁLICO ARGILOSA ARGILA DE BAIXA ATIV. ARGILA DE ARGILA DE BAIXA A TIV. (ALFA.b1.c1) (p.S)

Fertilidade (traço) Textura (traço) Ativ. arg. (traço) Simbolo no Mapa de Aptidão do Solo EUTRÓFICO ARGILOSA ARGILA DE ALTA ATIV. PODZÓLICO VERMELHO- AMARELO EUTRÓFICO MUITO ARGILOSA ARGILA DE ALTA ATIV. PODZÓLICO VERMELHO- AMARELO

ÁLICO PLÍNTICO ARGILOSA ARGILA DE BAIXA ATIV. PODZÓLICO VERMELHO- AMARELO ÁLICO ARGILOSA ARGILA DE BAIXA ATIV. PODZÓLICO VERMELHO- AMARELO ÁLICO ARGILOSA ARGILA DE BAIXA ATIV. ARGILA DE PARA A TIOSSOLO VERMELHO- AMARELO ÁLICO ARGILOSA ARGILA DE BAIXA ATIV. PODZÓLICO VERMELHO- AMARELO ÁLICO MÉDIA ARGILA DE ALTA ATIV. ANGOLA PODZÓLICO VERMELHO- AMARELO ÁLICO ARGILOSA ARGILA DE ALTA ATIV. COMENCERDE PODZÓLICO VERMELHO- AMARELO ÁLICO ARGILOSA ARGILA DE BAIXA ATIVI. PODZÓLICO VERMELHO- AMARELO ÁLICO ARGILOSA ARGILA DE BAIXA ATIV. LA TOSSOLO VERMELHO- AMARELO ÁLICO ARGILOSA ARGILA DE BAIXA ATIV. LA TOSSOLO VERMELHO- AMARELO ÁLICO ARGILOSA ARGILA DE BAIXAATIV. PODZÓLICO VERMELHO- AMARELO ÁLICO ARGILOSA ARGILA DE BAIXA ATIV. ARGILA DE BAIXA ATIVA ARGILA DE BAIXA ATIVA ARGILA DE ARGILA DE BAIXA ATIV Á LI CO ARGILOSA ARGILA DE BAIXAATIV. PODZÓLICO VERMELHO- AMARELO

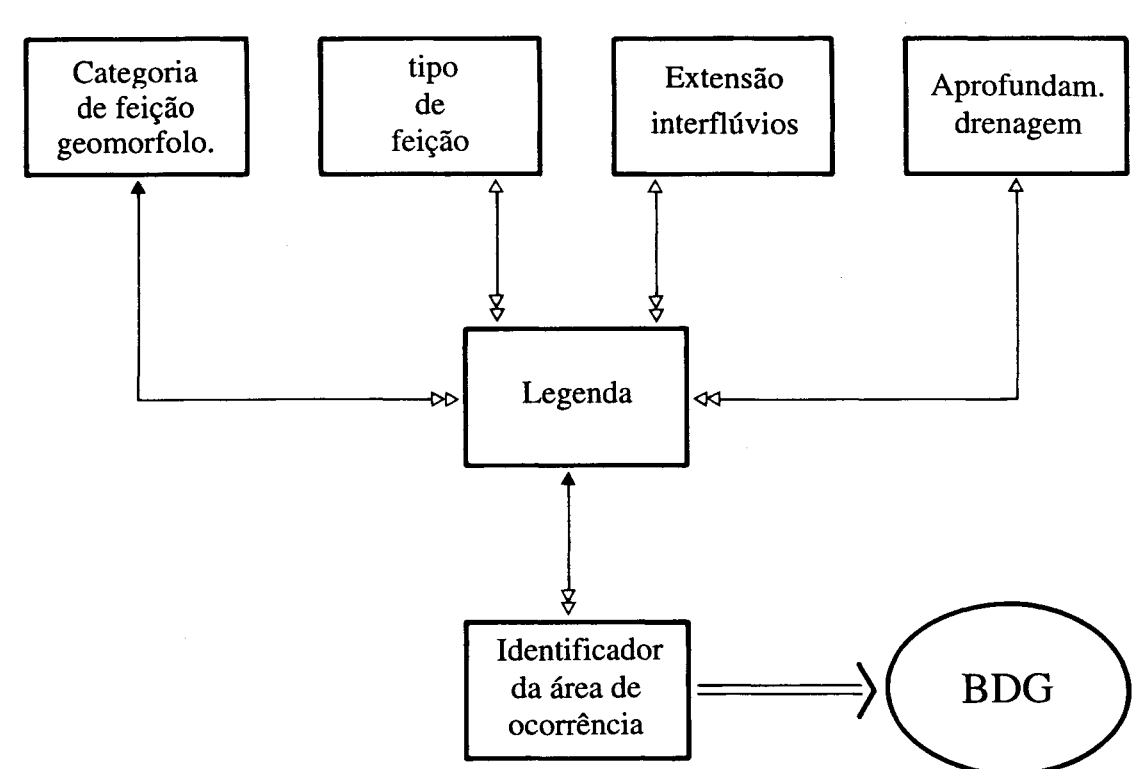

**DIAGRAMA DE BACHMAN DO MAPA DE GEOMORFOLOGIA** 

**Na forma de tabela temos:** 

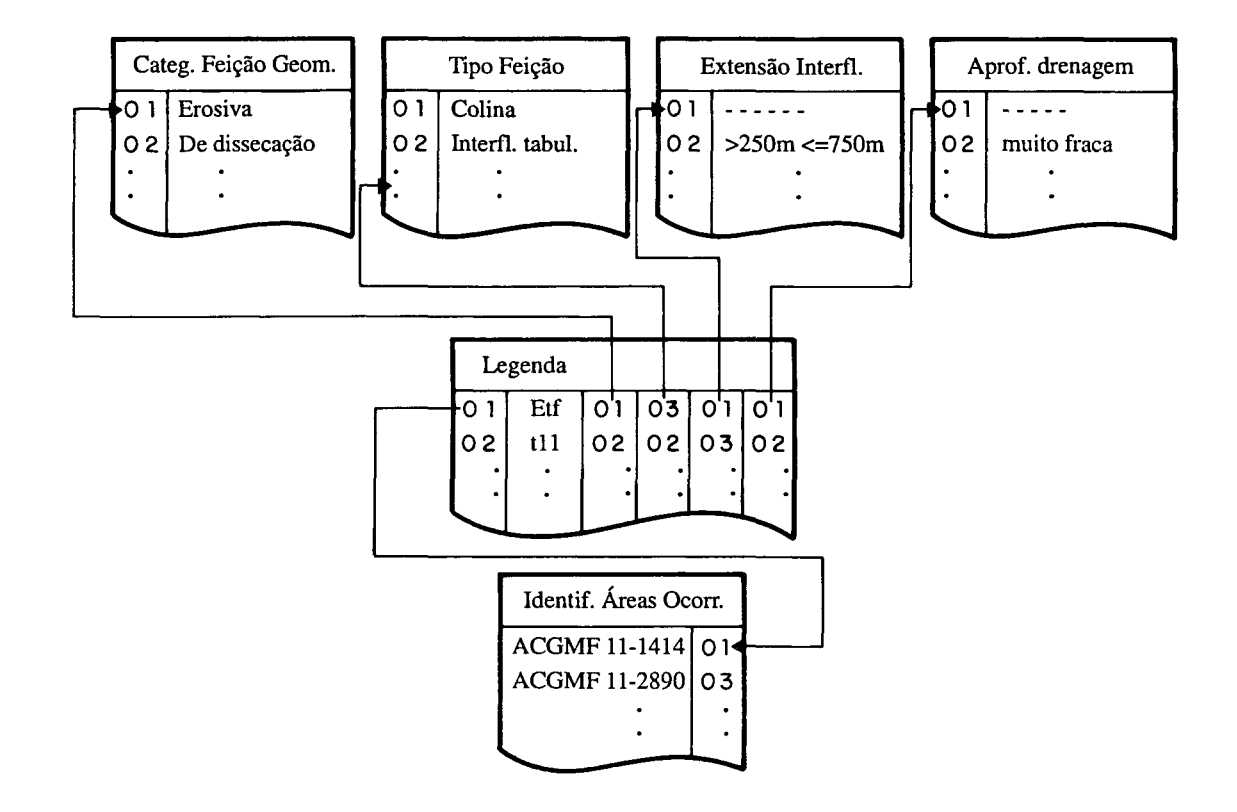

# Sistema SAGABDC (versão 1.0, Abril de 1991)- Grupo de Pesquisas em Geoprocessamento / Dept. Geografia / CCMN - UFRJ

### CONSULTA AO BDC EM PESQUISA NO MAPA DE GEOMORFOLOGIA

### Categ. feição igual a "DE ACUMULAÇÃO"

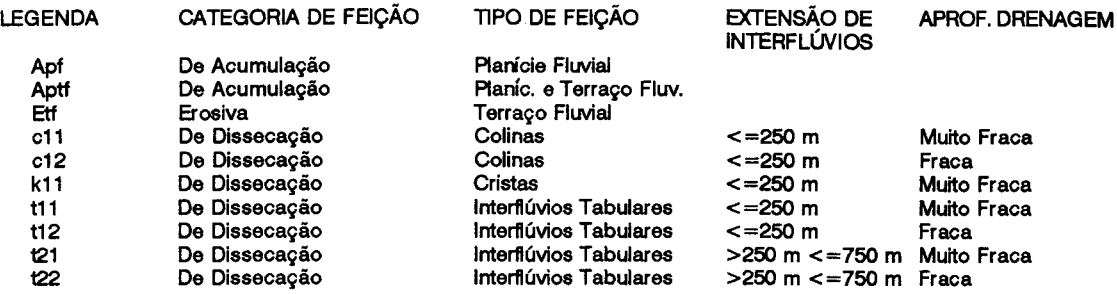

no Banco de Dados Convencional, determinar a localização e abrangência das áreas geogrâficas que atendam às condições selecionadas.

Para que esta ligação entre os dois sistemas se tornasse possível, era preciso que o Banco de Dados Geográfico pudesse passar como informação um identificador para cada uma das feições selecionadas, o qual pudesse ser reconhecido pelo Banco de Dados Convencional e por ele associado a um conjunto de informações cadastrais nele armazenadas. Por outro lado, selecionados alguns atributos no Banco de Dados Convencional, os objetos que atendessem à condição de pesquisa, se existentes, deveriam ter um identificador que pudesse ser enviado ao Banco de Dados Geogrâfico e por ele reconhecido, para que pudesse ser apresentada sua localização e abrangência Isto colocou a necessidade de que, para cada feição existente, houvesse um identificador unívoco do objeto, que fosse também um atributo (campo) de busca de uma tabela-mestre associada ao conjunto de tabelas do Banco de Dados Convencional.

Foi necessário desenvolver rotinas que gerassem, por um lado, e reconhecessem, por outro, identificadores de cada objeto geogrâfico.

Implementadas estas rotinas, pudemos executar as funções previstas, gerando novos conjuntos de tabelas e mapas, atendendo às necessidades da pesquisa em andamento, entrando em funcionamento a integração BDC-BDG almejada

Quanto à atualização desta estrutura integrada de dados, vários caminhos estão sendo perseguidos:

a) criação de rotina que permita a atualização de dados no BDC, quer pela adição de novos registros de informações (novas legendas e classificações, novas espécies vegetais ou litologias descobertas) às atualmente existentes, quer pela modificação das informações anteriormente cadastradas (modificação nos critérios de classificação, mudança na denominação de legendas, etc.), e promova a verificação e modificação automática da estrutura de ponteiros que permitam a apresentação correta das informações do BDC;

b) criação de rotina que permita a atualização de dados do BDG (pela identificação de uma nova área de ocorrência ou desaparecimento de um tipo já existente, ou o surgimento de um novo tipo) e da lista de identificadores no arquivo de ligação com o BDC, garantindo a segurança das informações do conjunto BDC-BDG; e

c) a partir de um esquema de varredura da base de dados (inicialmente módulo a módulo) se promoverá a identificação de novas ocorrências (novos tipos ou novos casos de tipos existentes) para envio ao BDC para atualização. Procedimento inverso, oriundo da criação de novos campos/registros no BDC, deverão gerar novos identificadores de sua ocorrência territorial no BDG, como conjuntos de células a serem incorporadas à estrutura de varredura.

Além destas implementações de atualização, será criada uma estrutura generalizada de gerenciamento da base de dados que permitirá o processamento contínuo dos vários módulos que a constituem.

# **CONCLUSÃO**

Esta tecnologia integradora BDG-BDC mostrou-se extremamente útil e poderosa, permitindo ao pesquisador dispor de maior capacidade de análise e integração de dados disponíveis em um SGI, trabalhando com hardware e software de baixo custo.

Uma vez que as rotinas de ligação foram desenvolvidas como módulos independentes, cuja comunicação se dá através apenas dos identificadores das feições geocodificadas selecionadas durante a consulta, trata-se de uma tecnologia genérica, podendo ser utilizada por qualquer Banco de Dados Convencional implementado em CLIPPER ou DBASE para integração com o SAGNUFRJ. Cabe ressaltar a importância deste fato, uma vez que diversas instituições de pesquisa e administrações municipais e estaduais dispõem de bancos de dados próprios, projetados de acordo com suas necessidades. Existe na verdade uma grande base instalada de pequenos e isolados Bancos de Dados que sentem hoje necessidade de ferramentas mais poderosas de análise e apoio à pesquisa e tomada de decisão. A perspectiva de poder aproveitar bases de dados já criadas

para integrar a um SGI pode representar um forte atrativo para o desenvolvimento da pesquisa ambiental do País.

Uma possibilidade de pesquisa para o futuro é a de poder incorporar automaticamente na estrutura do Banco de Dados os resultados de avaliações realizadas, passando a ser estas informações atributos de consulta Isto permitirá um aumento na capacidade integradora do Sistema Geográfico de Informação, que passará a oferecer ao pesquisador resultados de avaliações passadas, ao mesmo tempo permitindo-lhe análises sob novas perspectivas.

# **ANEXO**

Neste Anexo são apresentadas:

- uma consulta oriunda do Banco de Dados Convencional referente a um tipo entrecruzado de informação pedológica, (Mapa de Ocorrência Territorial- página 118). Fica demonstrado, assim, o tráfego do Banco de Dados Convencional para o Banco de Dados Geográfico (páginas de 108 à 118).

- uma consulta ao mapeamento de vegetação contido no Banco de Dados Geográfico e obtendo-se todas as informações convencionais armazenadas no BDC referentes a esta consulta Fica documentado, assim, o tráfego oriundo do Banco de Dados Geográfico e sua ligação com o Banco de Dados Convencional (páginas de 119 à 122).

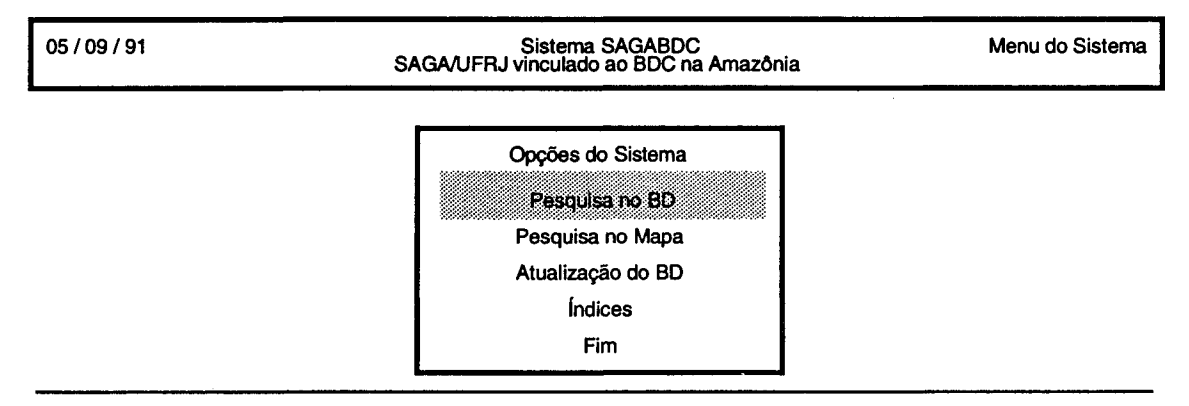

Entra no módulo de pesquisa do Banco de Dados

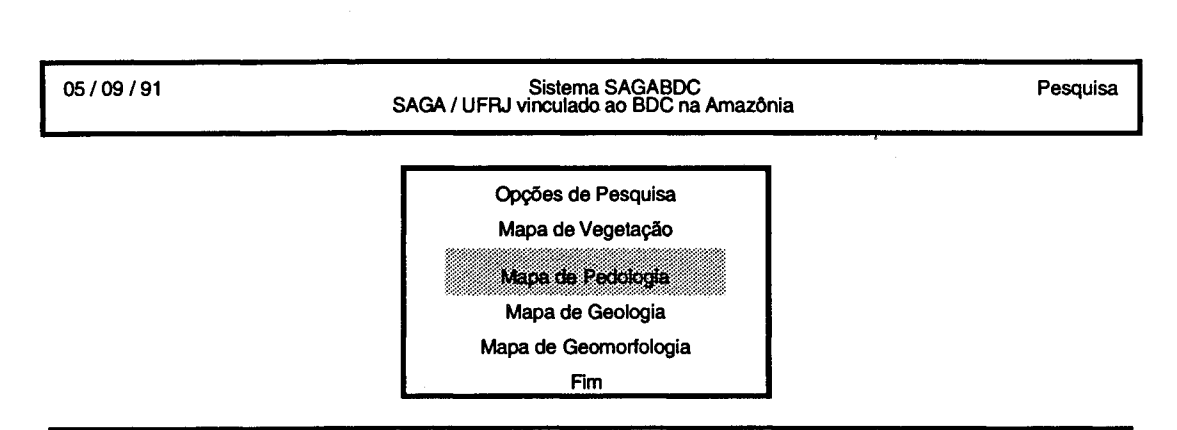

109

RBG

 $\blacksquare$ 

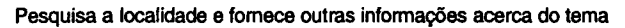

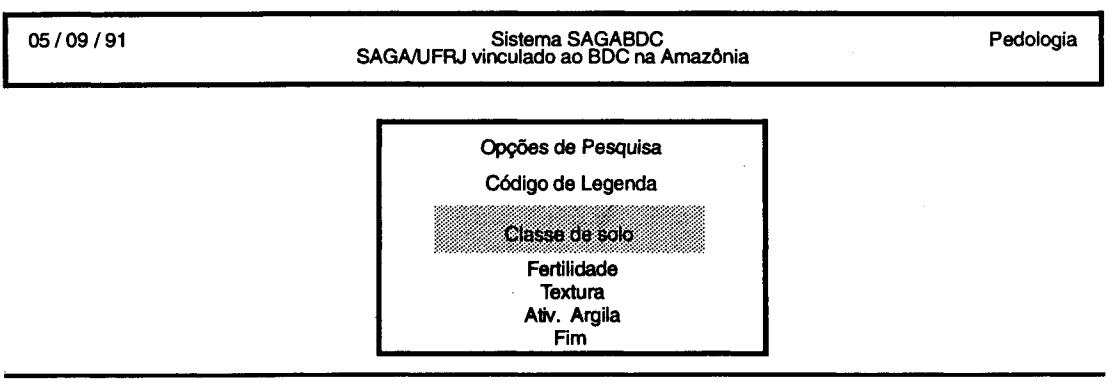

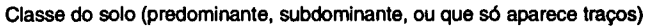

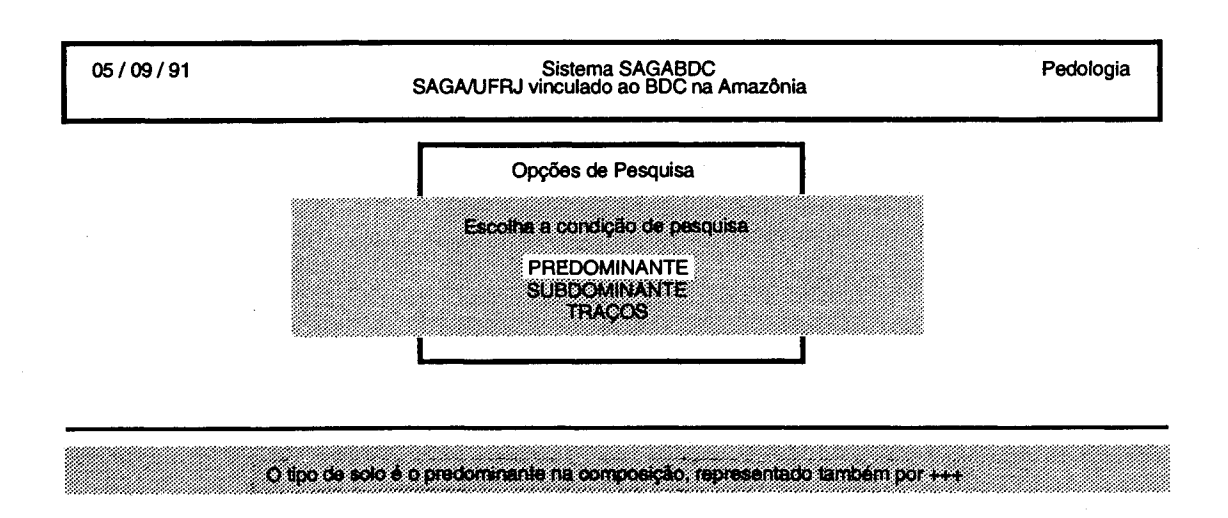

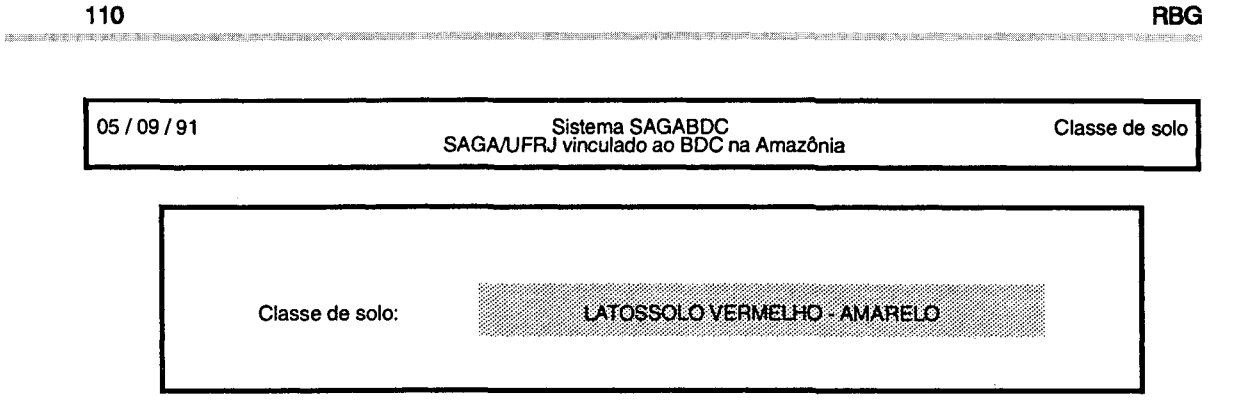

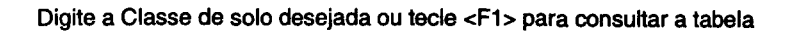

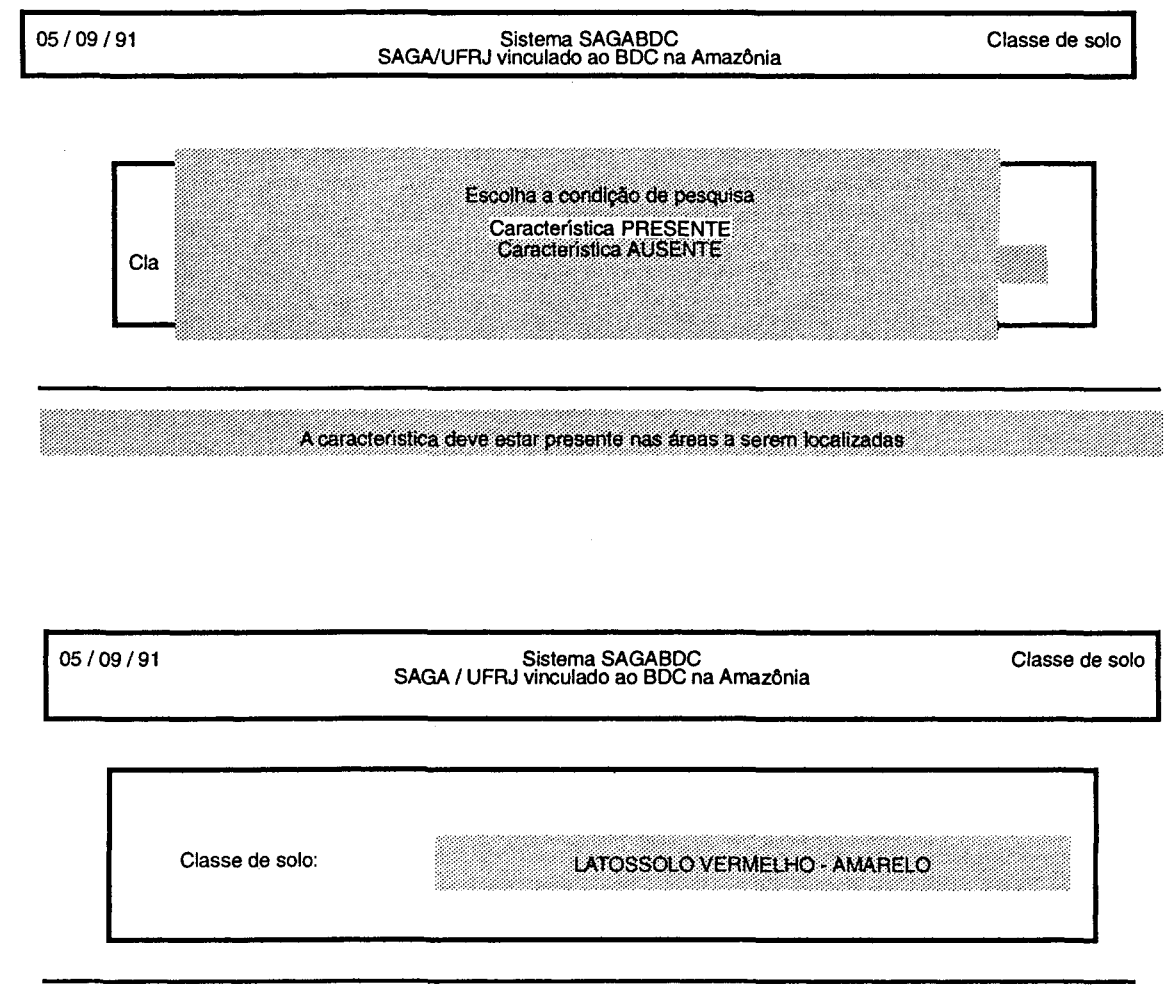

Quer acrescentar outra condição na pesquisa? (S/N) : S

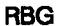

05109191

# Sistema SAGABDC SAGA I UFRJ vinculado ao BDC na Amazônia

Pedologia

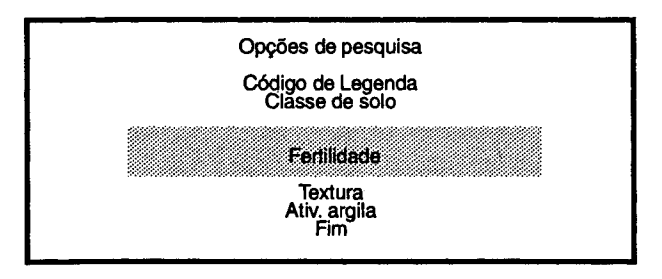

Fertilidade do solo (predominante, subdominante, ou que só aparece traços)

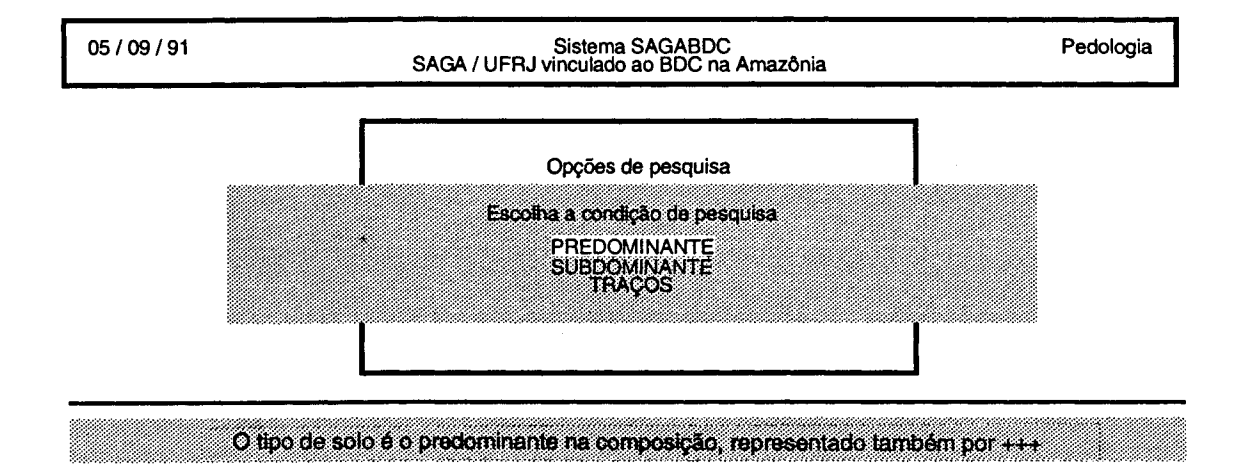

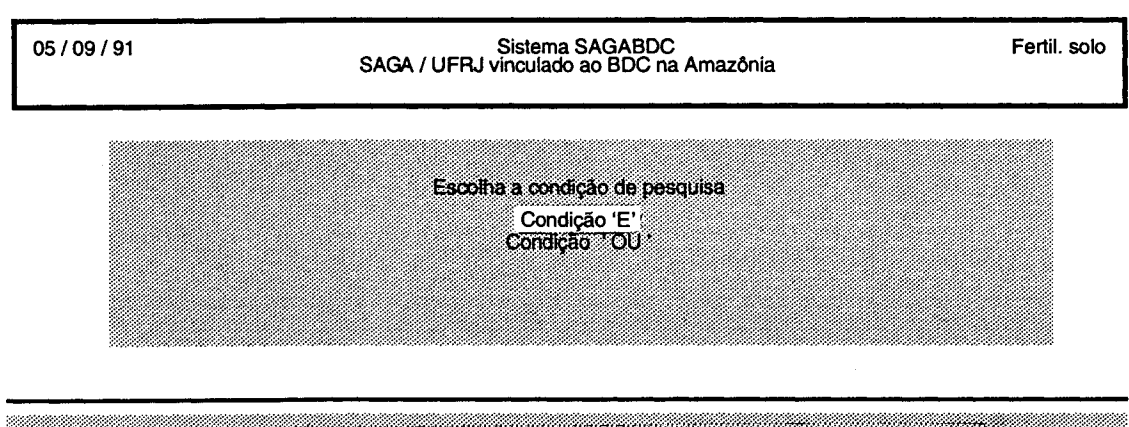

A próxima condição de busca se soma às anteriores (cond1 E cond2)

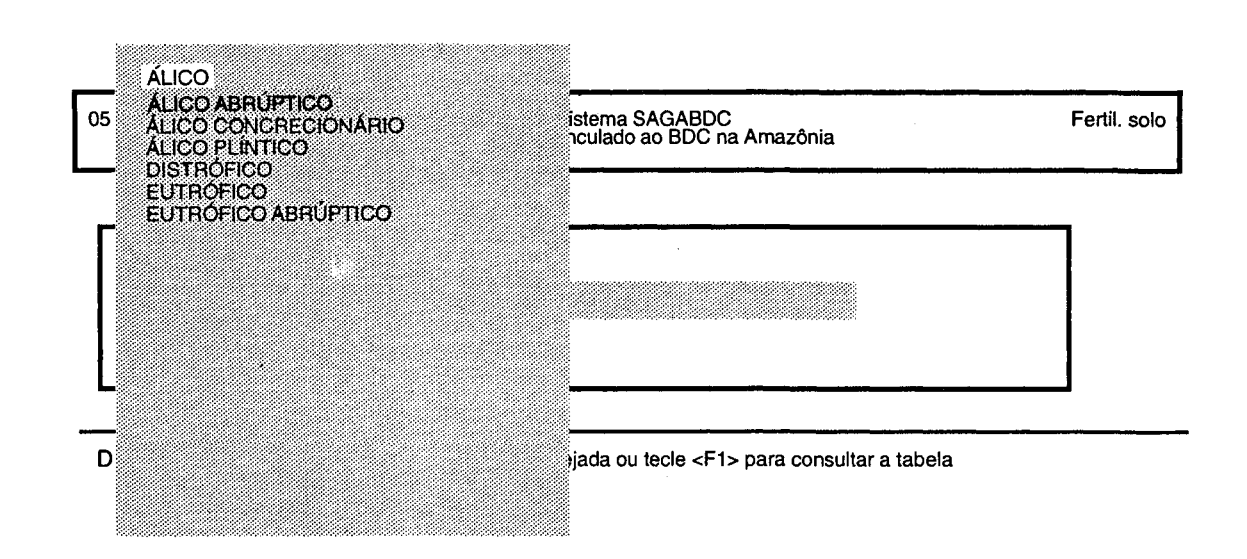

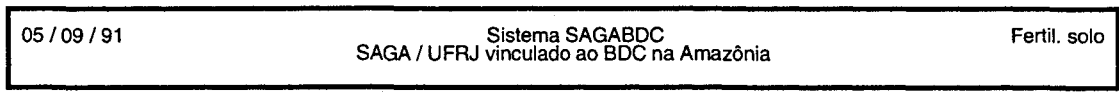

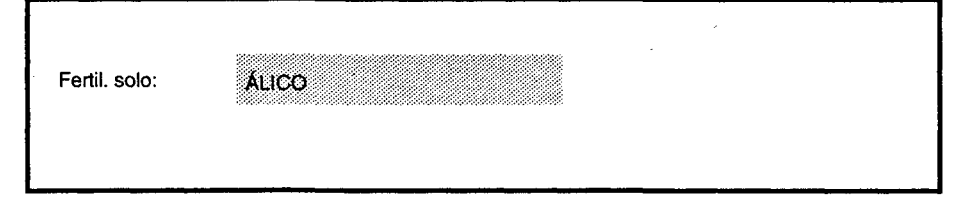

Digite a Fertil. solo desejada ou tecle <F1> para consultar a tabela

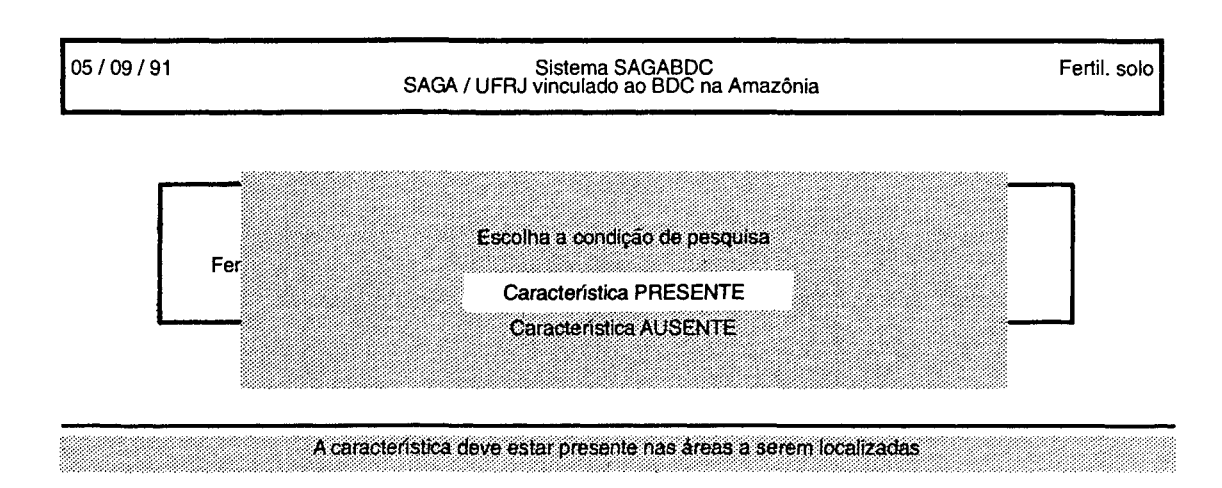

**112 RBG** 

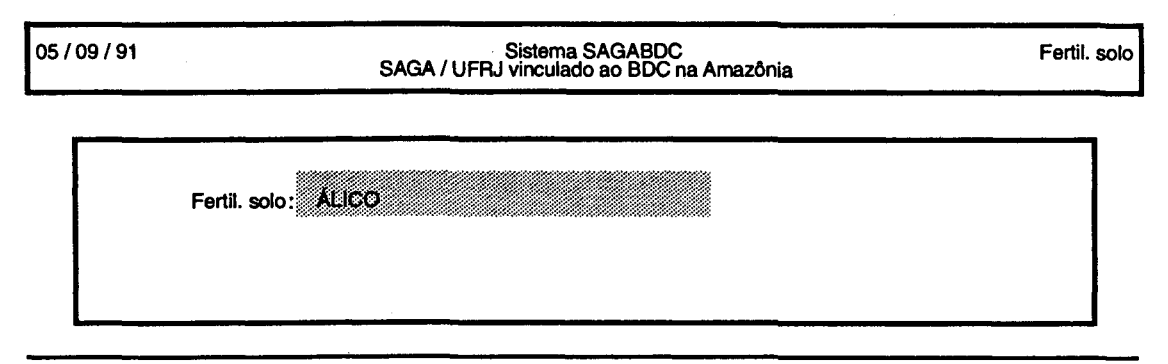

Quer acrescentar outra condição na pesquisa? (S/N) :

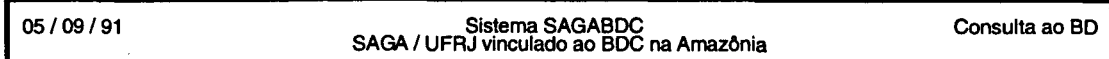

Classe de solo igual a "LATOSSOLO VERMELHO- AMARELO" (predominante) E. Fertil. solo igual a "ÁLICO" (predominante)

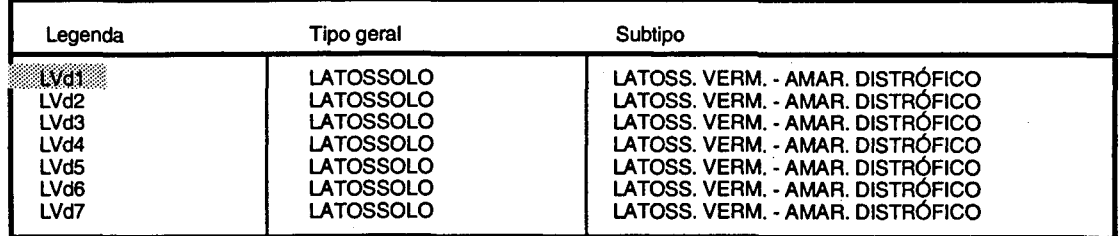

Use setas para ver outras informações, <ESC> para encerrar

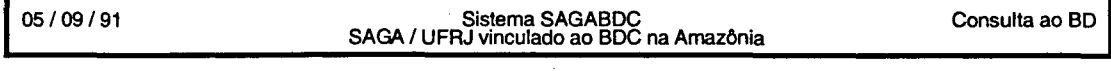

Classe de solo igual a "LATOSSOLO VERMELHO- AMARELO' (predominante) E. Fertil. solo igual a 'ÁLICO' (predominante)

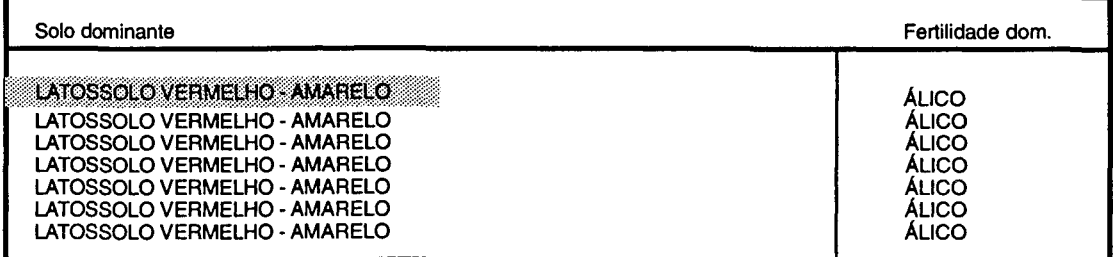

Use setas para ver outras informações, <ESC> para encerrar

# 05109191 Sistema SAGABDC Consulta ao BD SAGA I UFRJ vinculado ao BDC na Amazônia

# Classe de solo igual a "LATOSSOLO VERMELHO- AMARELO" (predominante) E. Fertil. solo igual a "ÁLICO" (predominante)

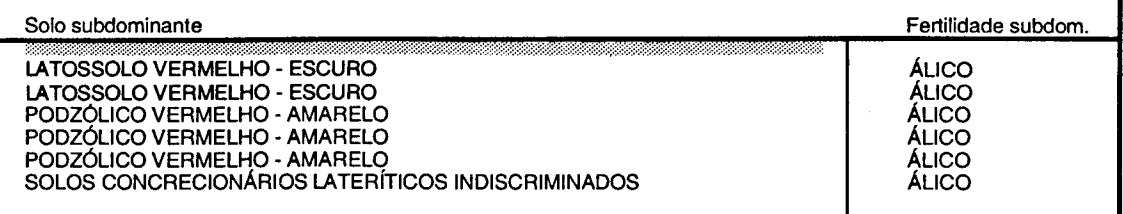

Use setas para ver outras informações, <ESC> para encerrar

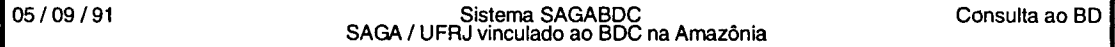

# Classe de solo igual a "LATOSSOLO VERMELHO- AMARELO" (predominante) E. Fertil. solo igual a "ÁLICO" (predominante)

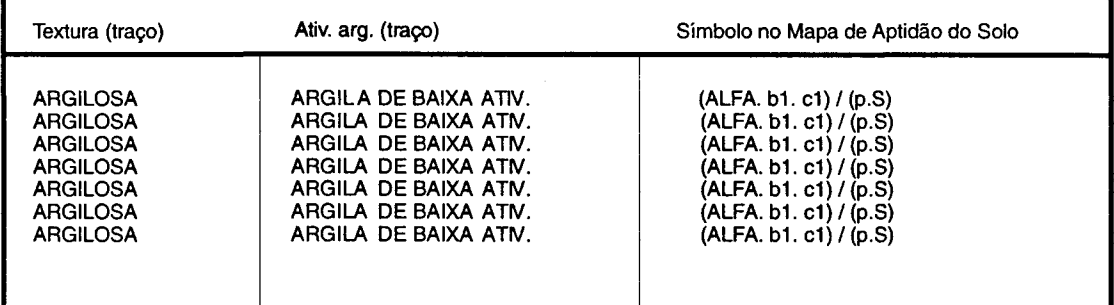

Tecle <F3> para imprimir relatório desta consulta, <ENTER> para prosseguir

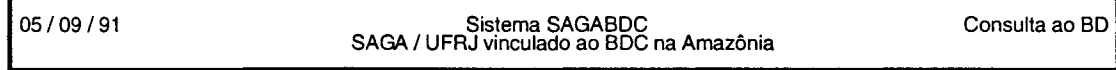

### Classe de solo igual a "LATOSSOLO VERMELHO- AMARELO" (predominante) E. Fertil. solo igual a "ÁLICO" (predominante)

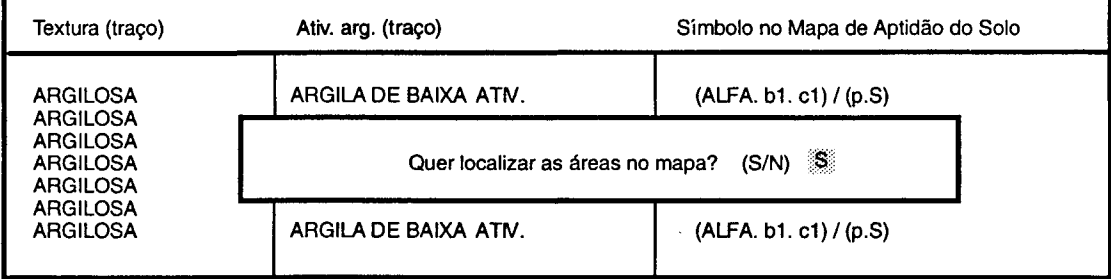

.<br>Skotseber

u<br>Urbo Area

# 05/09/91 Sistema SAGABDC SAGA/UFRJ vinculado ao BDC na Amazônia

Consulta ao BD

Preparando a ligação com o SAGA/UFRJ...

Aguarde ...

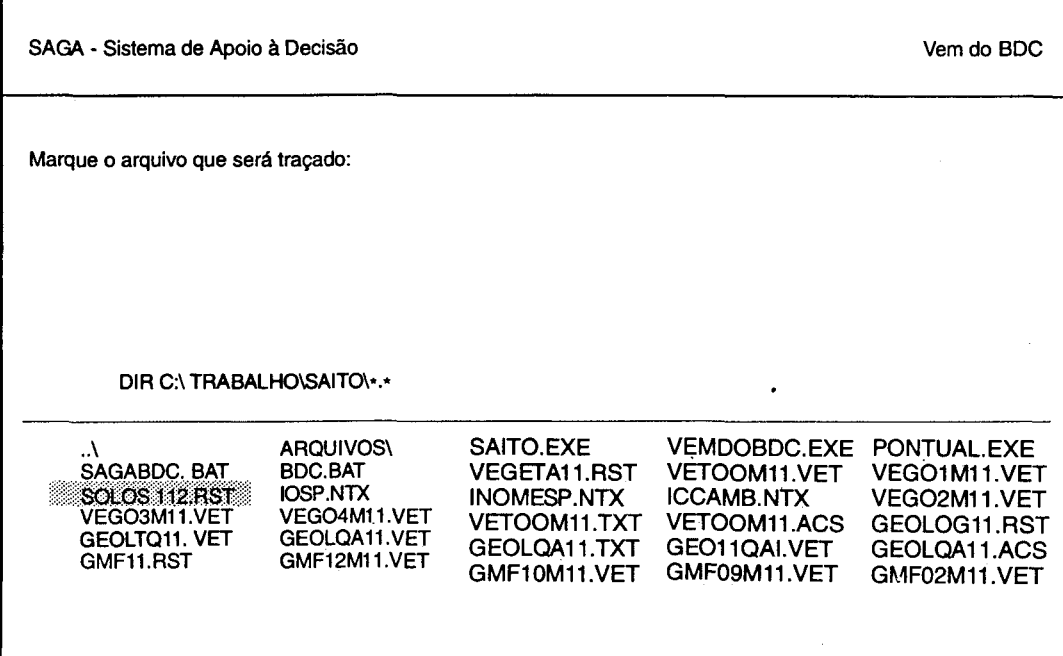

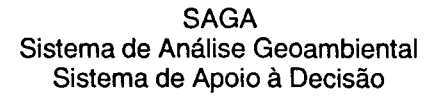

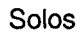

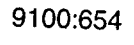

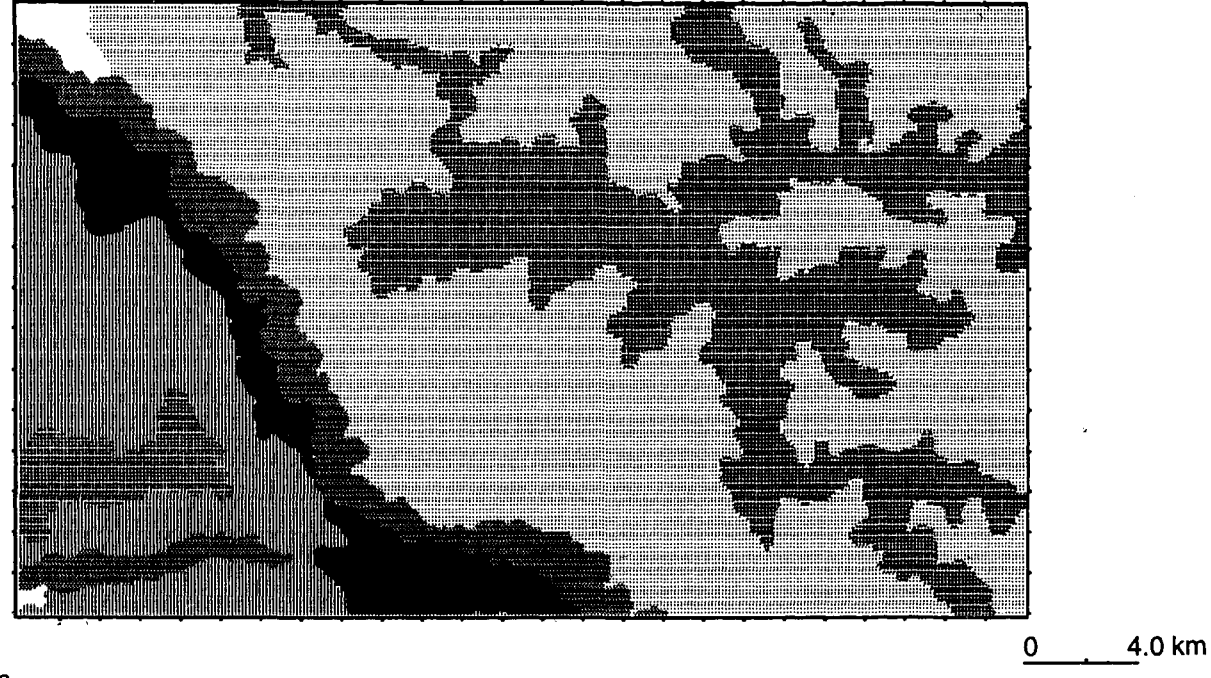

'9070:604 Resolução:100 m. Unidade Territorial: Área Mapiá-lnauini Fontes: RADAMBRASIL- DNPM GPG / UFRJ Ilha do Fundão, CCMN, Bl. I, Sala 1003, Rio de Janeiro- RJ

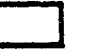

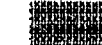

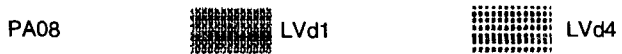

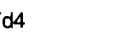

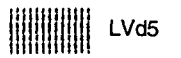

~~~~~;~~~"i'

~~~~~~~ru: L v d3 ,.,,~,,,,,,,,,~ \_::::::::::::: PB14

SAD: Sistema de Apoio à Decisão

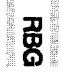

 $\frac{1}{9}$ 

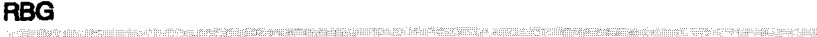

.<br>Inthichhosainh an Intini nanas

and the property company of the second con-

SAGA - Sistema de Apoio à Decisão Escolha ou crie uma legenda que representará os vetores traçados. Use F2 para listar as categorias existentes. Categoria: [10] Legenda Inexistente. Cria (S / N) ? Vem do BDC

÷,

**工作をある事件を用いているのである。これは、この場所をご紹介をすることができることができる。これは、この場合は、この場合のことを意味した。この場合は、この場合の意味を使う** 

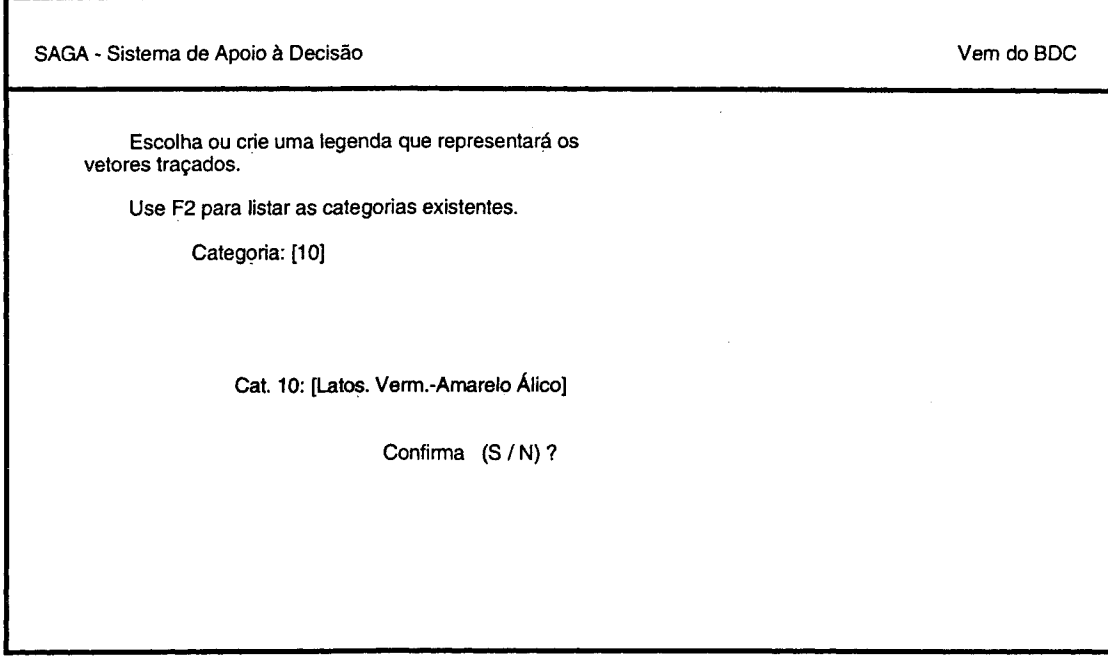

 $\lambda$ 

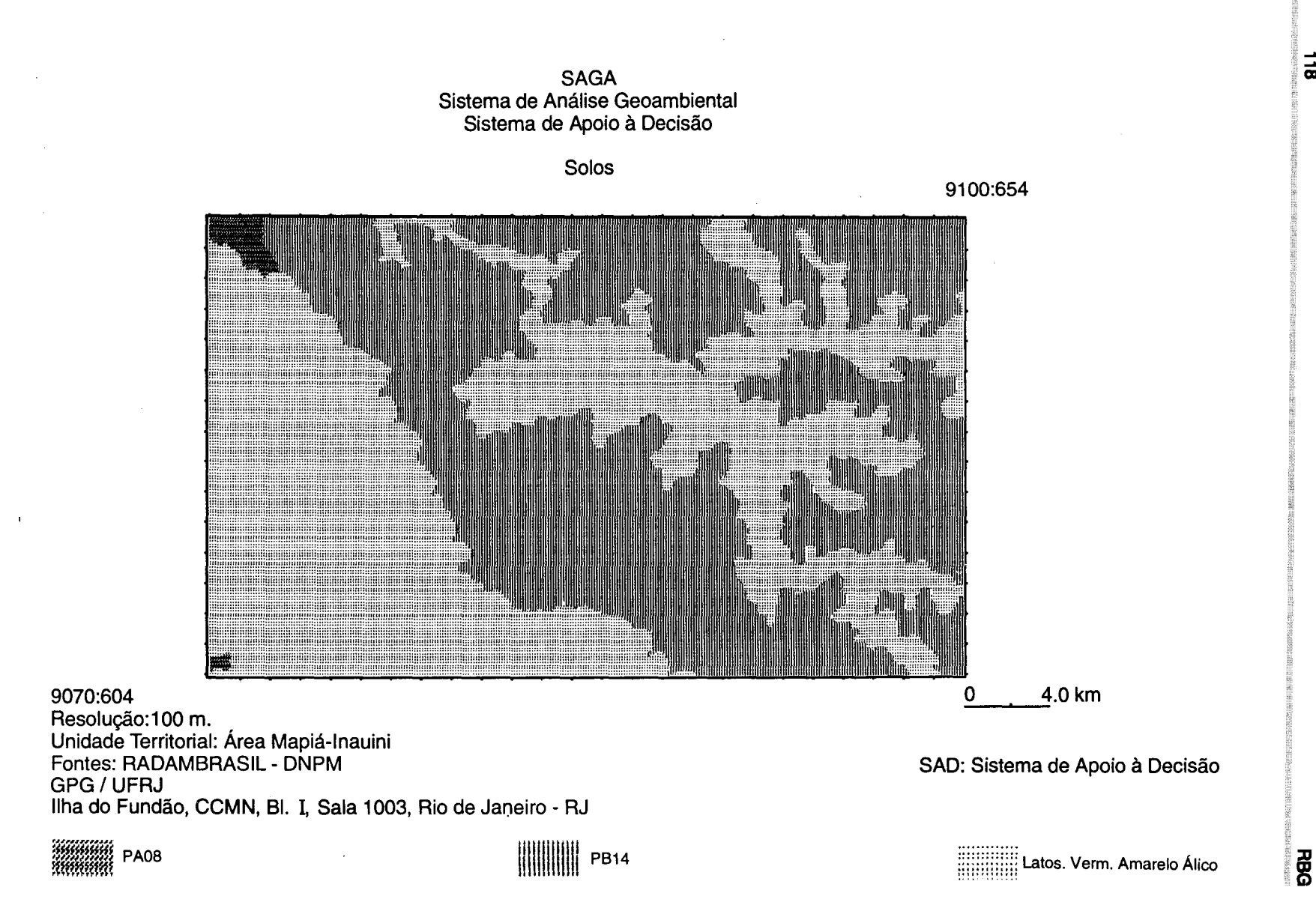

 $\overline{a}$ 

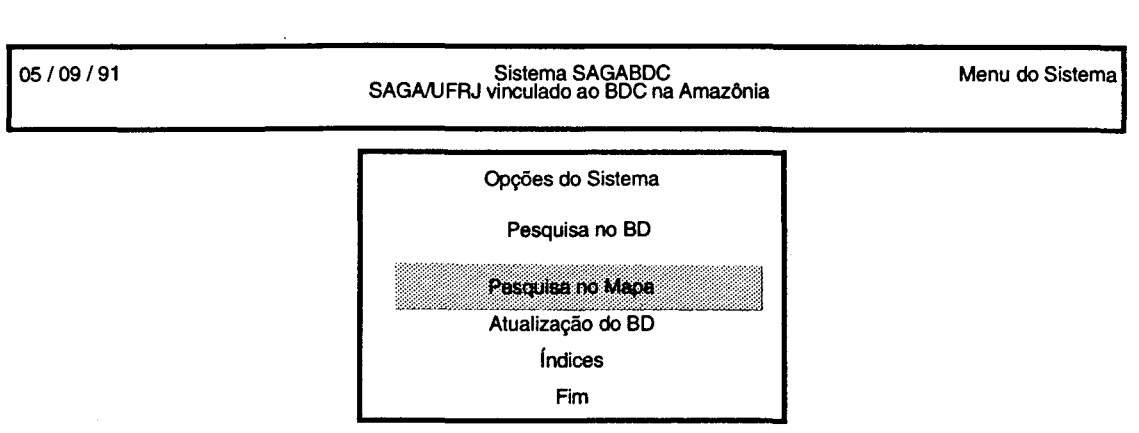

**119** 

**RBG** 

Vai aos mapas para escolher áreas de onde se quer obter informações

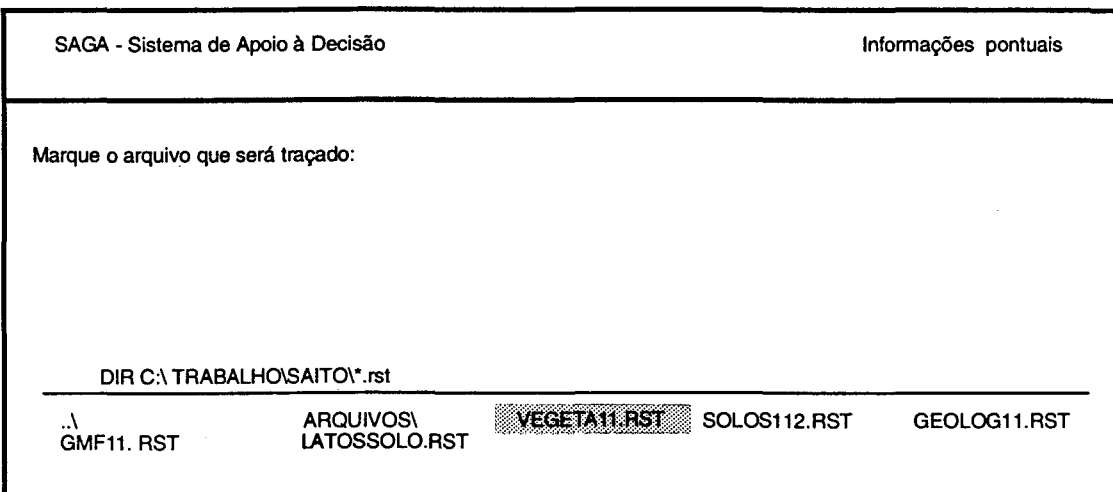

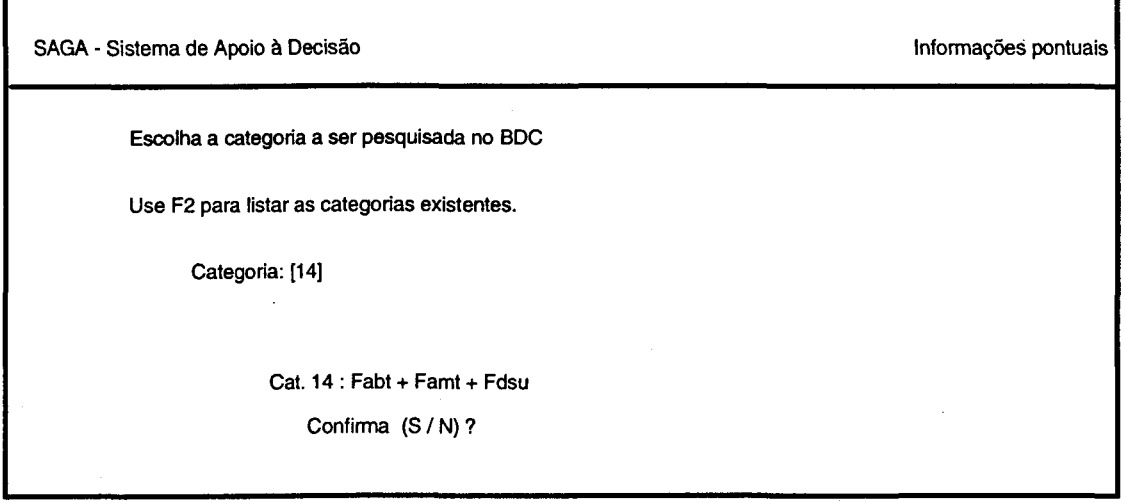

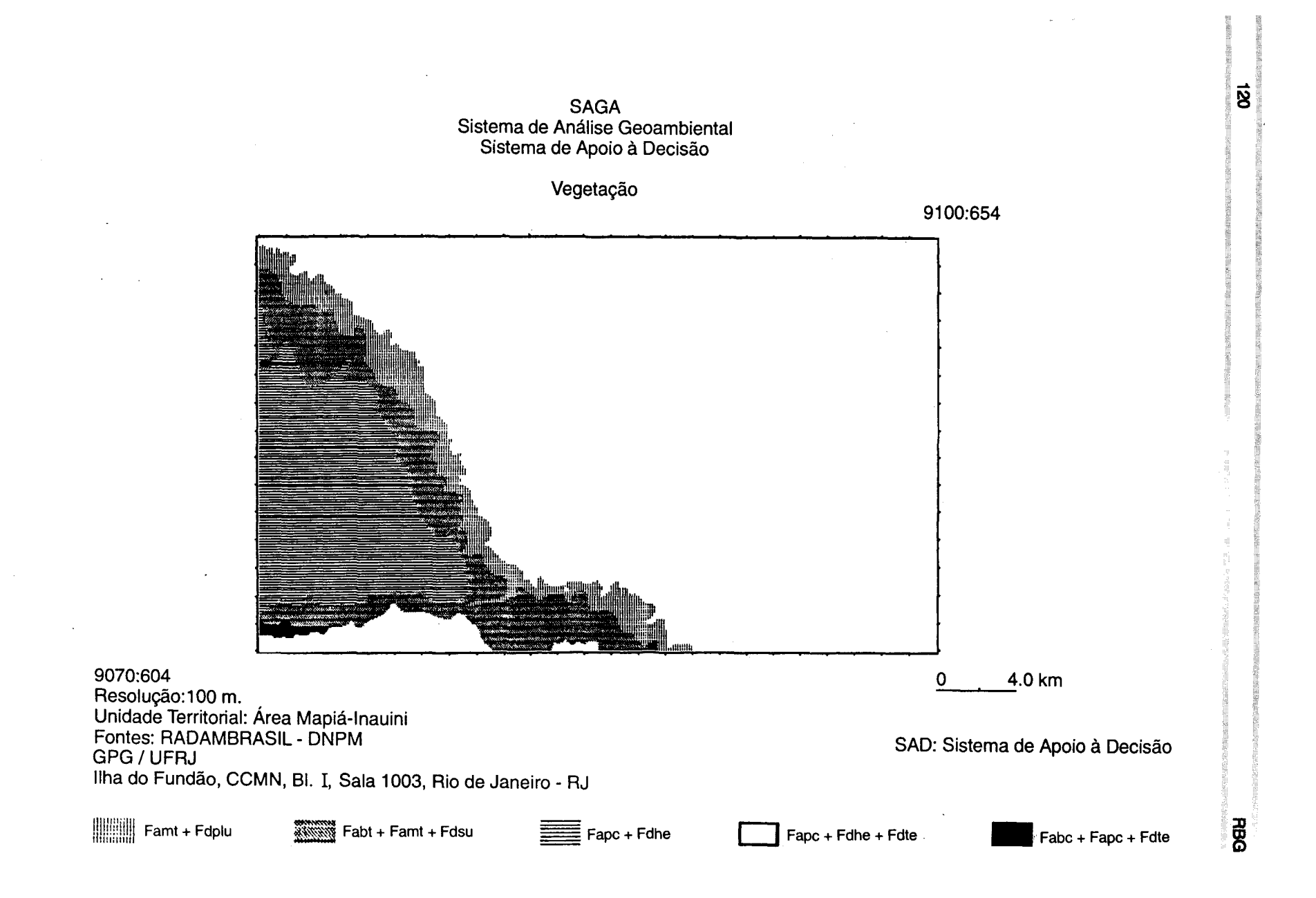

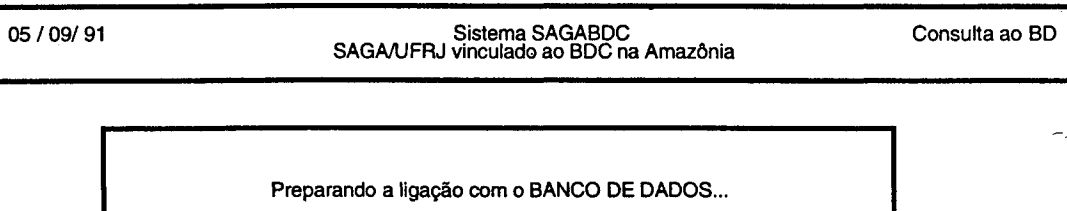

**ITEOIRES U** 

Aguarde ...

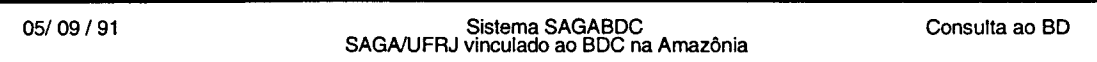

Área selecionada no Mapa

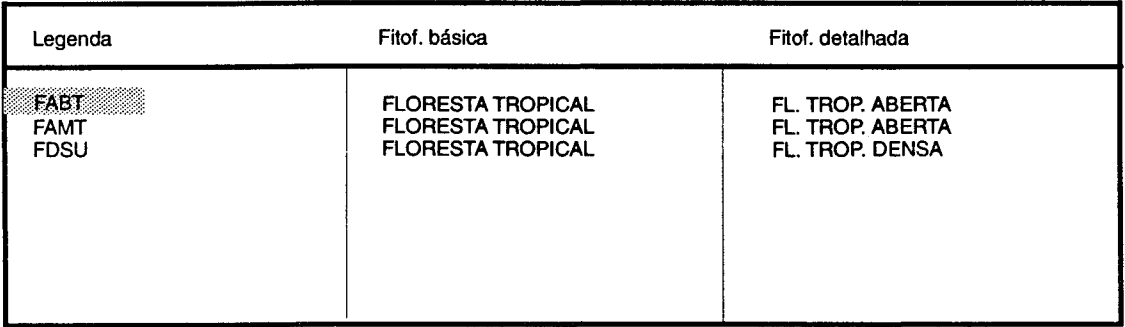

Use setas para ver outras informações. <ESC> para encerrar

 $\bar{z}$ 

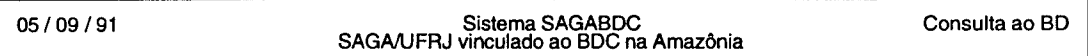

# Área selecionada no Mapa

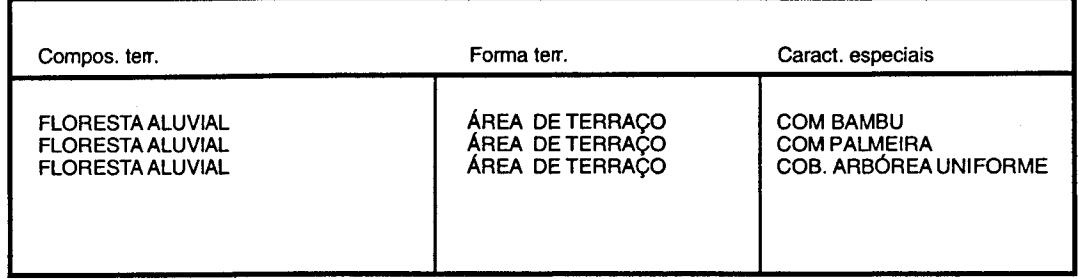

Tecle <F3> para imprimir relatório desta consulta, <ENTER> para prosseguir

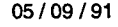

# Sistema SAGABDC SAGA/UFRJ vinculado ao BDC na Amazônia

Consulta ao BD

# Área selecionada no Mapa

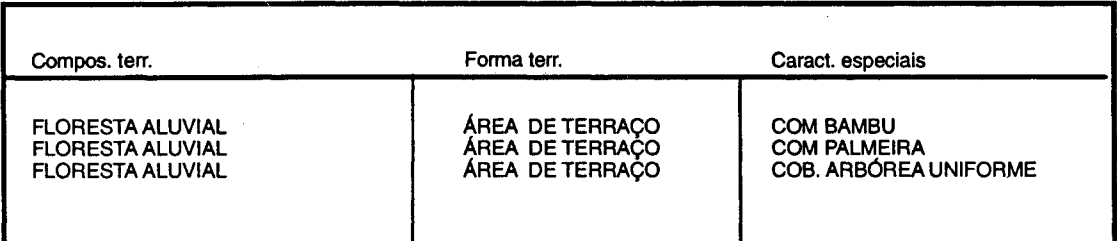

Tecle <F5> para ver as espécies vegetais existentes, <ENTER> para sair

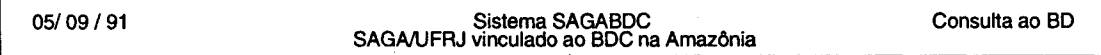

# Área selecionada no Mapa

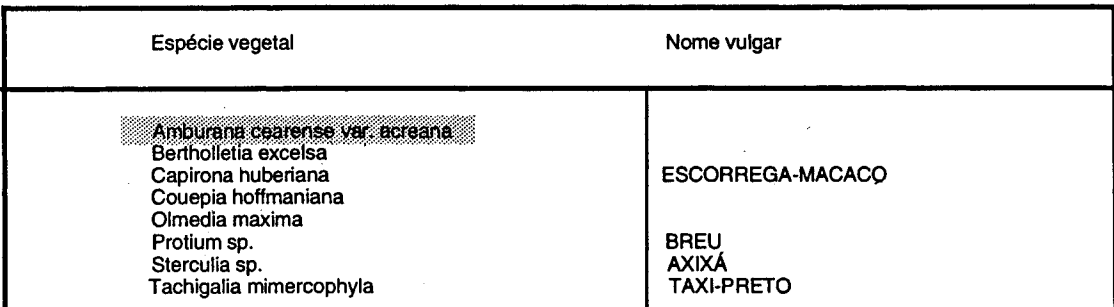

Use setas para ver outras informações, <ESC> para encerrar

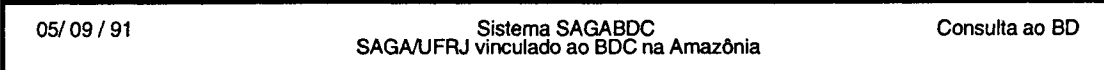

# Área selecionada no Mapa

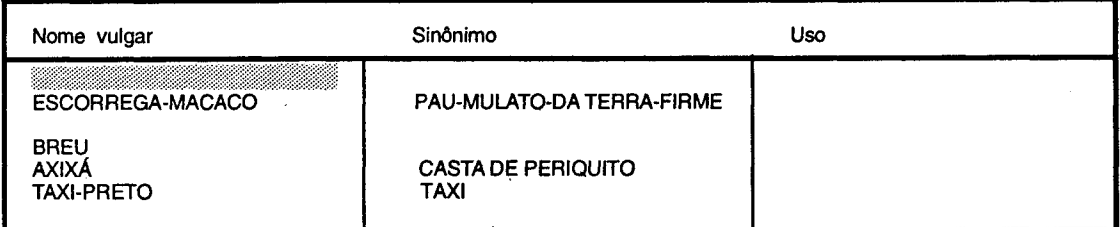

Use setas para ver outras informações, <ESC> para encerrar

# **BIBLIOGRAFIA**

DATE, C.J. Introdução a Sistemas de Banco de Dados. Rio de Janeiro, Campus, 1984.

ONPM. Projeto RADAMBRASIL. Rio de Janeiro, v.12, Folha SC.19. Rio Branco, 1976.

- ERTHAL, G.; ALVES, O.S.; CÂMARA, G. Modelo Geo-relacional: uma visão conceitual de um Sistema Geográfico de Informações. In: SIMPÓSIO BRASILEIRO DE COMPUTAÇÃO GRÁFICA E PRO-CESSAMENTO DE IMAGENS, 1988, Petrópolis, Anais ...
- NETO, A.F.; FURLAN, J.D.; HIGA, W. Engenharia da Informação: metodologia, técnicas e ferramentas. São Paulo, Me Graw-Hill, 1988.

PAGE-JONES, M. Projeto Estruturado de Sistemas. São Paulo, Me Graw-Hill, 1988.

PARKER, O. GIS CONCEPTS. In: THE GIS SOURCEBBOK, GIS WORLD, INC. Colorado, 1989.

- TOMLINSON, R. Current and Potential uses of Geografical lnformation Systems- The North America experience. International Journal of GIS, 1(3), 1987.
- \_\_\_ ; BOYLE, R. The State of Development of Systems of Handling Natural Resources lnventory Data. Reprinted from Cartographica, 18(4): 65-95, 1971.
- XAVIER-DA-SILVA, J. A digital Model of the Enviroment: an effective aproach to a real analysis. Latim American Regional Conference. International Geografical Union v.1, p.7-22, 1982.
- \_\_\_ .A Nova Versão do SAGNUFRJ. VI Simpósio Brasileiro de Sensoriamento Remoto, v.3, p.699-705, 1990. Anais...
- \_\_\_ . et ai. Análise Ambiental por Geoprocessamento: o exemplo da Área de Proteção ambiental de Cairuçu (Parati-RJ). Revista Brasileira de Geografia. Rio de Janeiro, IBGE 50(3): 41-83, ago./ set., 1988.
- \_\_\_ ;SOUZA, M.J.L. Análise Ambiental. PROEO-UFRJ, 1987.
- . O Sistema de Informações Geo-ambientais do Projeto RADAMBRASIL. Anuário da Diretoria do Serviço Geográfico do Exército (23), 7-216, 1979.
- \_\_\_ . Um Sistema d~ Análise Geo-ambiental: O SAGA. I Congresso Brasileiro de Defesa do Meio Ambiente v.2, p.417-420, 1984. Anais ...
- \_\_\_ . Unidade de Manejo Ambiental: a contribuição geomorfológica. /// Encontro Nacional de Geógrafos, p.103-104, 1978.
- \_\_\_ . Semântica Ambiental: uma contribuição geográfica. 11 Congresso Brasileiro de Defesa do Meio Ambiente. Ato de Janeiro, v.2; p.18-25, 1987. Anais ...

YORPON. E. Análise Estruturada Moderna. Rio de Janeiro; Campus, 1990.

# **RESUMO**

o presente trabalho resulta de investigações procedidas pelo Grupo de Pesquisas em Geoprocessamento do Departamento de Geografia do Instituto de Geociências da UFRJ, que se dedica ao desenvolvimento de métodos e técnicas de pesquisa ambiental baseados no uso de equipamentos de baixo custo.

Após uma discussão sobre a natureza dos dados ambientais, sistemas geográficos de informação e armazenamento desses dados em bancos de dados geográficos e convencionais, é proposta uma estrutura de armazenamento, seleção e recuperação de dados convencionais (usando o software OBASE 111), associável ao Sistema de Análise Geoambiental - SAGNUFRJ, desenvolvido pelo grupo acima citado.

A área geográfica trabalhada faz parte da Reserva Extrativista Mapiá-lnauini, no oeste do Estado do Amazonas. Os dados básicos do Projeto RADAMBRASIL mapeados e tornados disponfveis, por cortesia do IBGE, na escala 1:250 000, foram introduzidos no SAGA/UFRJ através de rastreio por varredura (scannering) e utilizados na criação de uma base geocodificada, a qual constitui um Banco de Dados Geográfico- BDG. Do texto do Volume 12 (Folha SC.19) foram retiradas as informações sobre as taxionomias usadas nas pesquisas do Projeto RADAMBRASIL sobre os solos, a geologia, as formas de relevo e a fitofisionomia/composição da vegetação referentes à área estudada Essas informações foram armazenadas no Banco de Dados Convencional - BDC - e foram relacionadas com Mapas Pedológicos, Geológicos, Geomortológicos e de Vegetação constituintes do Banco de Dados Geográfico-BDG. A integração dos dois bancos de dados permite consultas redprocas, oriundas tanto da localização geográfica quanto das entidades taxionômicas usadas.

RBG

# ABSTRACT

The present papar results from research conducted by the Grupo de Pesquisas em Geoprocessamento - GPG - at the Department of Geography of the Geosciences lnstltute of UFRJ. Thls group is dedicated to the development of low cost methods and techniques of environmental research.

Some conslderations are inltialy made about basic aspects of environmental data, geographic information systems and the storage of these data in geographic and conventional data bases. One particular structure for storage, sorting and retriavel of environmental data is proposed. The software DBASE III was used, in association with the SAGA/UFRJ (Sistema de Análise Geoambiental).

The geographic area analysed comprises part of the Reserva Extrativista Mapiá-lnauini in the western part ofthe State of Amazonas, Brasil. Mapped environmental data generated bythe Projeto RADAMBRASIL was made available, through special courtesy of IBGE, at the scale of 1 :250 000. This cartographic material was scannerized at the GPG and built into a geographic data base. Taxonomic intormation contained in the Volume 12 (Folha SC.19) of the Projeto RADAMBRASIL was used in the generation of a conventional data base (DBASE III), which comprises information about soils, geology, landforms and vegetation of the studied area These alphanumeric data were related to the maps composing the geographic data base and this interpretation of conventional and territorial data bases allows reciprocal consultation, which can stem from any geographic position or from any of the taxonomic entities envolved.